# Package 'PTAk'

February 6, 2019

<span id="page-0-0"></span>Version 1.3-34

Date 2019-02-06

Title Principal Tensor Analysis on k Modes

Author Leibovici & Sabatier (1998) <doi:10.1016/S0024-3795(97)81516- 9>, Didier G. Leibovici (2010)<doi:10.18637/jss.v034.i10>

Maintainer Didier G. Leibovici <GeotRYcs@gmail.com>

Depends tensor

Imports graphics, stats, utils

Description A multiway method to decompose a tensor (array) of any order, as a generalisation of SVD also supporting non-identity metrics and penalisations. 2-way SVD with these extensions is also available. The package includes also some other multiway methods: PCAn (Tucker-n) and PARAFAC/CANDECOMP with these extensions.

License GPL  $(>= 2)$ 

URL <http://c3s2i.free.fr/>

NeedsCompilation no

Repository CRAN

Date/Publication 2019-02-06 16:13:22 UTC

# R topics documented:

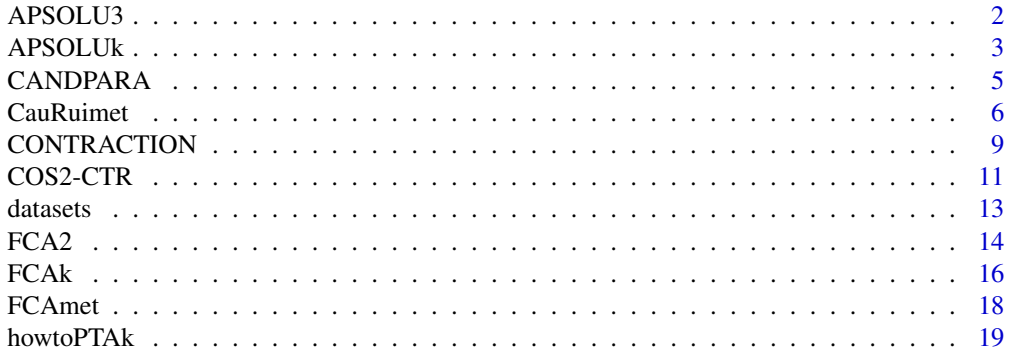

<span id="page-1-0"></span>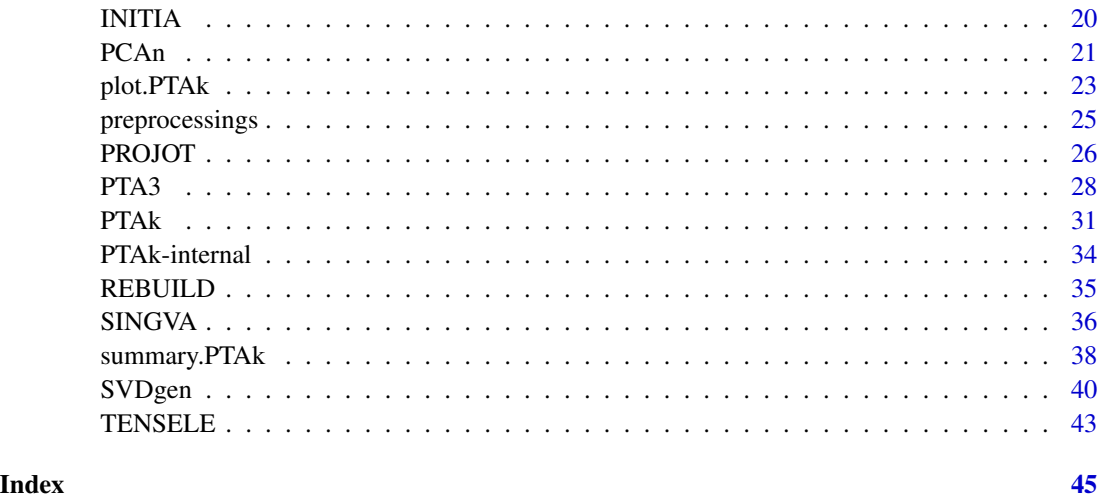

<span id="page-1-1"></span>APSOLU3 *Associated 3-modes Principal Tensors of a 3-modes Principal Tensor*

# Description

Computes all the 2-modes solutions associated to the given Principal Tensor of the given tensor.

# Usage

```
APSOLU3(X,solu,pt3=NULL,nbPT2=1,
                 smoothing=FALSE, smoo=list(NA),
                        verbose=getOption("verbose"),file=NULL, ...)
```
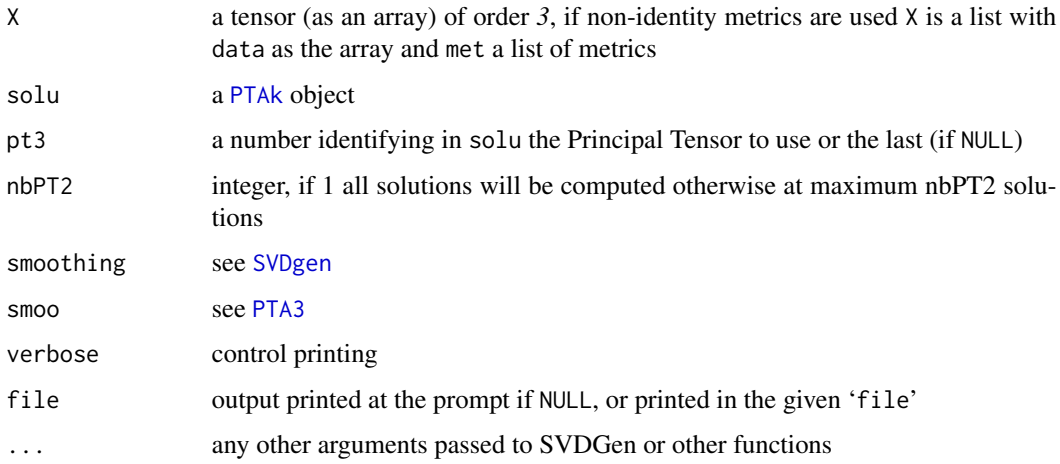

#### <span id="page-2-0"></span>APSOLUk 3

# Details

For each component of the identified Principal Tensor given in solu, an SVD of the contracted product of X and the component is done. This gives all the associated Principal Tensors which updates solu supposed to contain Principal Tensors of X.

# Value

an updated [PTAk](#page-30-1) object

# Note

Usually (i.e. as in PTA3 and PTAk) the principal tensor used is the first Principal Tensor of X (and is the last updated in solu). If it is another Principal Tensor, the obtained associated solutions do not *stricto sensu* refer to the SVD-*k*modes decomposition (because the orthogonality is defined in the whole tensor space not necessarily on each component space) but are still meaningful.

#### Author(s)

Didier G. Leibovici

# References

Leibovici D and Sabatier R (1998) *A Singular Value Decomposition of a k-ways array for a Principal Component Analysis of multi-way data, the PTA-k*. Linear Algebra and its Applications, 269:307-329

#### See Also

[PTA3](#page-27-1), [APSOLUk](#page-2-1)

<span id="page-2-1"></span>APSOLUk *Associated k-modes Principal Tensors of a k-modes Principal Tensor*

#### Description

Computes all the (k-1)-modes associated solutions to the given Principal Tensor of the given tensor. Calls recursively PTAk.

#### Usage

```
APSOLUk(X,solu,nbPT,nbPT2=1,
                      smoothing=FALSE, smoo=list(NA),
                       minpct=0.1,ptk=NULL,
                        verbose=getOption("verbose"),file=NULL,
                         modesnam=NULL, ...)
```
# <span id="page-3-0"></span>Arguments

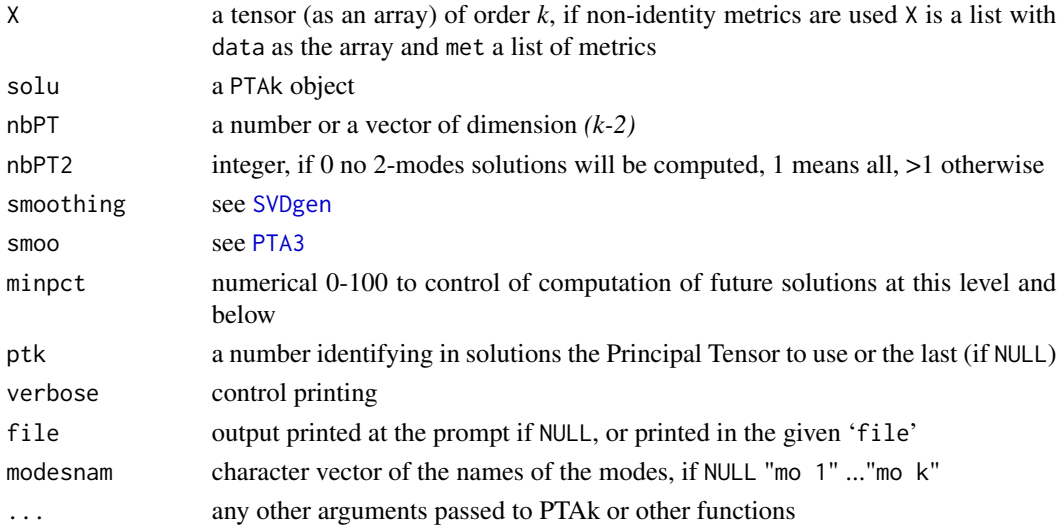

# Details

For each component of the identified Principal Tensor given in solutions, a PTA-*(k-1)*modes of the contracted product of X and the component is done. This gives all the associated Principal Tensors which updates solutions supposed to contain a Principal Tensors of X at the first place. For full description of arguments see [PTAk](#page-30-1).

#### Value

an updated PTAk object

#### Note

Usually (*i.e.* as in PTA3 and PTAk) the principal tensor used is the first Principal Tensor of X (and is the last updated in solutions). If it is another Principal Tensor, the obtained associated solutions do not *stricto sensu* refer to the SVD-*k*modes decomposition (because the orthogonality is defined in the whole tensor space not necessarily on each component space) but are still meaningful. This function is usually called by PTAk but can be used on its own to carry on a PTAk analysis if X is the projected (of the original data) on the orthogonal of all the *k*modes Principal Tensor. In other words the ptk rank-one tensor in solutions should be the first best rank-one tensor approximating X for this decomposition analysis to be called PTA-*k*modes.

#### Author(s)

Didier G. Leibovici

# References

Leibovici D and Sabatier R (1998) *A Singular Value Decomposition of a k-ways array for a Principal Component Analysis of multi-way data, the PTA-k*. Linear Algebra and its Applications, 269:307-329.

#### <span id="page-4-0"></span>CANDPARA 5

#### See Also

[PTAk](#page-30-1)

<span id="page-4-1"></span>CANDPARA *CANonical DECOMPosition analysis and PARAllel FACtor analysis*

### **Description**

Performs the identical models known as PARAFAC or CANDECOMP model.

#### Usage

```
CANDPARA(X,dim=3,test=1E-8,Maxiter=1000,
                     smoothing=FALSE, smoo=list(NA),
                      verbose=getOption("verbose"),file=NULL,
                       modesnam=NULL,addedcomment="")
```
# Arguments

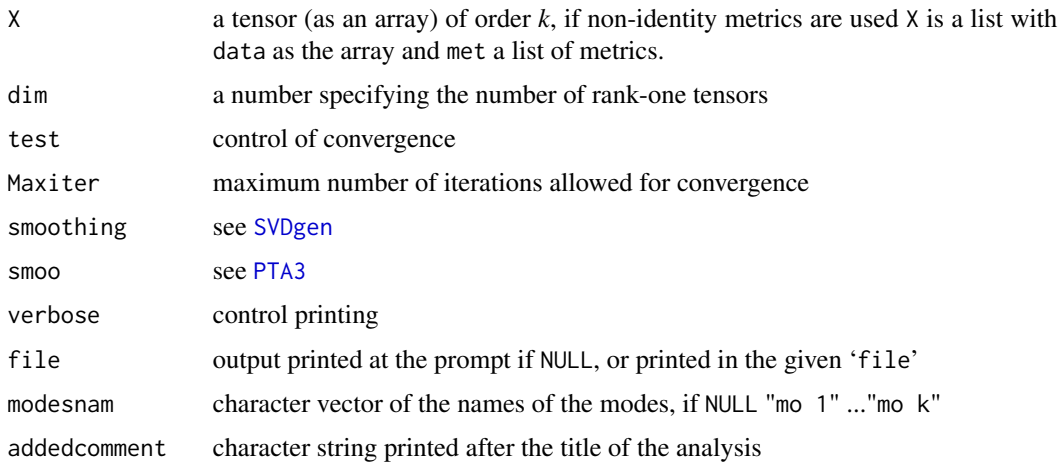

# Details

Looking for the best rank-one tensor approximation (LS) the three methods described in the package are equivalent. If the number of tensors looked for is greater then one the methods differs: PTA-*k*modes will look for best approximation according to the *orthogonal rank* (*i.e.* the rankone tensors are orthogonal), PCA-*k*modes will look for best approximation according to the *space ranks* (*i.e.* the ranks of all (simple) bilinear forms, that is the number of components in each space), PARAFAC/CANDECOMP will look for best approximation according to the *rank* (*i.e.* the rank-one tensors are not necessarily orthogonal). For sake of comparisons the PARAFAC/CANDECOMP method and the PCA-*n*modes are also in the package but complete functionnality of the use these methods and more complete packages may be checked at the www site quoted below.

# <span id="page-5-0"></span>Value

a CANDPARA (inherits from [PTAk](#page-30-1)) object

# Note

The use of metrics (diagonal or not) and smoothing extends flexibility of analysis. This program runs slow! A PARAFAC orthogonal can be done with PTAk looking only for k-modes Principal Tensors *i.e.* with the options  $nbPT = c(rep(\theta, k-2), dim)$ ,  $nbPT2=0$ . It is identical to look in any PTAk decomposition only for the *k*modes solution but obviously with unecessary computations.

#### Author(s)

Didier G. Leibovici

# References

Caroll J.D and Chang J.J (1970) *Analysis of individual differences in multidimensional scaling via n-way generalization of 'Eckart-Young' decomposition*. Psychometrika 35,283-319.

Harshman R.A (1970) *Foundations of the PARAFAC procedure: models and conditions for 'an explanatory' multi-mode factor analysis*. UCLA Working Papers in Phonetics, 16,1-84.

Kroonenberg P (1983) *Three-mode Principal Component Analysis: Theory and Applications*. DSWO press. Leiden.(related references in <http://three-mode.leidenuniv.nl>)

Leibovici D and Sabatier R (1998) *A Singular Value Decomposition of a k-ways array for a Principal Component Analysis of multi-way data, the PTA-k*. Linear Algebra and its Applications, 269:307-329.

CauRuimet *Robust estimation of within group varinace-covariance*

# **Description**

Gives a robust estimate of an unknown within group covariance, aiming either to look for dense groups or to sparse groups (outliers) according to *local variance and weighting function* choice.

#### Usage

```
CauRuimet(Z,ker=1,m0=1,withingroup=TRUE,
          loc=substitute(apply(Z,2,mean,trim=.1)),matrixmethod=TRUE, Nrandom=3000)
```
#### **CauRuimet** 7 **CauRuimet** 7 *CauRuimet* 7 *CauRuimet* **7 <b>***CauRuimet* 7 *CauRuimet*

# Arguments

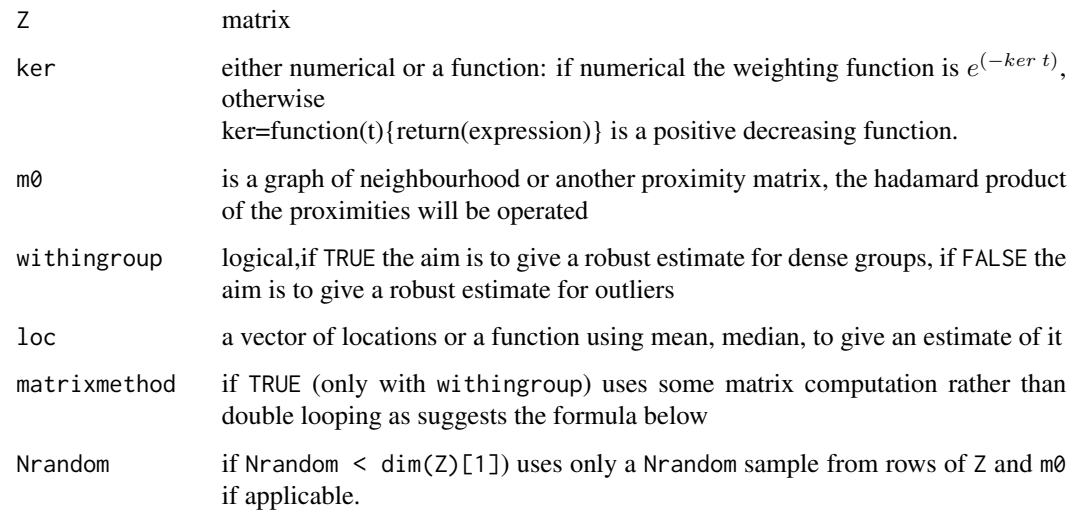

# Details

When withingroup is TRUE, local(defined by the weighting) variance formula is returned, aiming at finding dense groups:

$$
W_l = \frac{\sum_{i=1}^{n-1} \sum_{j=i+1}^{n} m 0_{ij} ker(d_{S^-}^2(Z_i, Z_j))(Z_i - Z_j)'(Z_i - Z_j)}{\sum_{i=1}^{n-1} \sum_{j=i+1}^{n} m 0_{ij} ker(d_{S^-}^2(Z_i, Z_j))}
$$

where  $d_{S-}^2(\cdot, \cdot)$  is the squared euclidian distance with  $S^-$  the inverse of a robust sample covariance (i.e. using loc instead of the mean) ; if FALSE robust Total weighted variance or if m0 not 1 Global weighted variance, is returned:

$$
W_o = \frac{\sum_{i=1}^{n} ker(d_{S^-}^2(Z_i, \tilde{Z}))(Z_i - \tilde{Z})'(Z_i - \tilde{Z})}{\sum_{i=1}^{n} ker(d_{S^-}^2(Z_i, \tilde{Z}))}
$$

$$
W_g = \frac{\sum_{i=1}^{n-1} \sum_{j=i+1}^{n} m0_{ij} \cdot \ker(d_{S^-}^2(Z_i, Z_j))(Z_i - \tilde{Z})'(Z_j - \tilde{Z})}{\sum_{i=1}^{n-1} \sum_{j=i+1}^{n} m0_{ij} \ker(d_{S^-}^2(Z_i, Z_j))}
$$

where  $\tilde{Z}$  is the vector loc.

If m0 is a graph of neighbourhood and ker is the function returning 1 (no proximity due to distance is used) the function will return (when withingroup=TRUE) the *local variance-covariance* matrix as define in Lebart(1969).

# Value

a matrix

As mentioned by Caussinus and Ruiz a good strategy to reveal dense groups with generalised PCA would be to reveal outliers first using the metric  $W_o^{-1}$  and remove them before using the metric  $W_l^{-1}$ . Based on theoretical considerations they recommand for the choice of ker, with the decreasing function  $e^{(-ker t)}$ : a lower bound of 1 if withingroup and something fairly small say in the interval [0.05;0.3] otherwise.

#### Author(s)

Didier G. Leibovici

#### References

Caussinus, H and Ruiz, A (1990) *Interesting Projections of Multidimensional Data by Means of Generalized Principal Components Analysis*. COMPSTAT90, Physica-Verlag, Heidelberg,121-126.

Faraj, A (1994) *Interpretation tools for Generalized Discriminant Analysis*.In: New Approches in Classification and Data Analysis, Springer-Verlag, 286-291, Heidelberg.

Lebart, L (1969) *Analyse statistique de la contiguit<e9>e*.Publication de l'Institut de Statistiques Universitaire de Paris, XVIII,81-112.

Leibovici D (2008) *Spatio-temporal Multiway Decomposition using Principal Tensor Analysis on k-modes: the R package* PTAk . to be submitted soon at Journal of Statisticcal Software.

#### See Also

[SVDgen](#page-39-1)

#### Examples

```
data(iris)
iris2 <- as.matrix(iris[,1:4])
dimnames(iris2)[[1]] <- as.character(iris[,5])
D2 <- CauRuimet(iris2,ker=1,withingroup=TRUE)
D2 \le - Powmat(D2, (-1))
iris2 <- sweep(iris2,2,apply(iris2,2,mean))
res <- SVDgen(iris2,D2=D2,D1=1)
plot(res,nb1=1,nb2=2,cex=0.5)
summary(res,testvar=0)
# the same in a demo function
# source(paste(R.home(),"/library/PTAk/demo/CauRuimet.R",sep=""))
# demo.CauRuimet(ker=4,withingroup=TRUE,openX11s=FALSE)
# demo.Cauruimet(ker=0.15,withingroup=FALSE,openX11s=FALSE)
```
# <span id="page-7-0"></span>**Note**

<span id="page-8-0"></span>

Computes the contraction product of two tensors as a generalisation of matrix product.

#### Usage

```
CONTRACTION(X,z, Xwiz=NULL,zwiX=NULL,rezwiX=FALSE,usetensor=TRUE)
CONTRACTION.list(X,zlist,moins=1,zwiX=NULL,usetensor=TRUE,withapply=FALSE)
```
#### Arguments

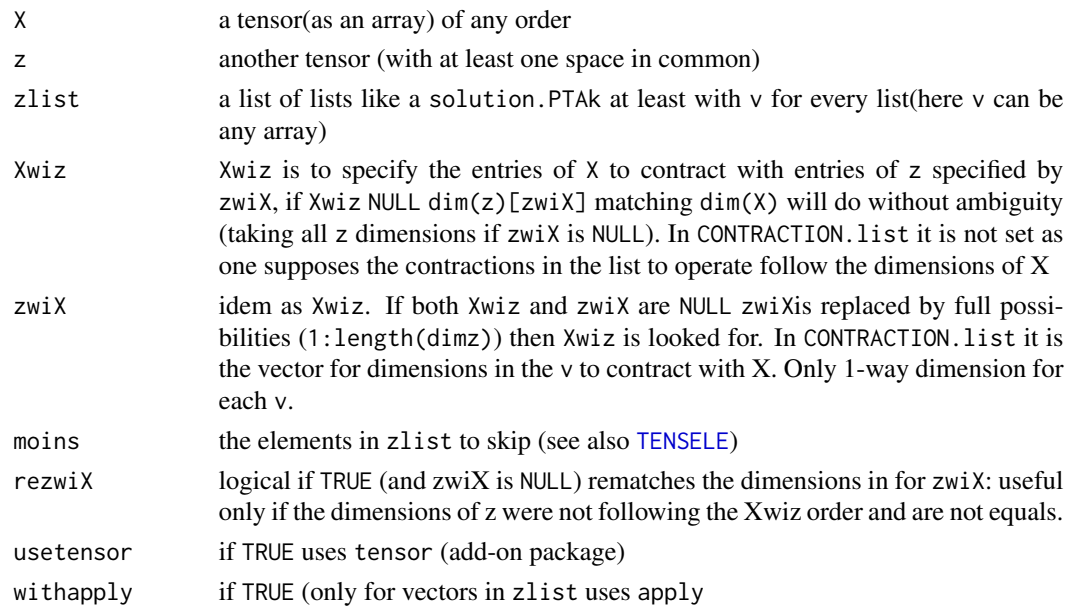

#### Details

Like two matrices *contract* according to the appropriate dimensions (columns matching rows) when one performs a matrix product, this operation does pretty much the same thing for tensors(array) and specified contraction dimensions given by Xwiz and zwiX which should match. The function is actually written like: transforms both tensors as matrices with the "matching tensor product" of their contraction dimensions in columns (for higher order tensor) and rows (the other one), performs the matrix product and rebuild the result as a tensor(array). Without using tensor, if Xwiz and/or zwiX are not specified the functions tries to match all z dimensions onto the dimensions of X where X is the higher order tensor (if it is not the case in the arguments the function swaps them).

#### Value

A tensor of dimension  $c$ (dim(X)[-Xwiz],dim(z)[-zwiX]) if X has got a bigger order than z.

# <span id="page-9-0"></span>10 CONTRACTION

Note

This operation generalises the *matrix* product to the *contracted* product of any two tensors(arrays), and should theoretically perform the tensor product if no matching (no contraction) but has not been implemented. I recently put the option of using tensor which does exactly the same thing faster as well as it is from C. When using tensor if Xwiz or zwiX are NULL they are replaced by the full possibilities.

#### Author(s)

Didier G. Leibovici

#### References

Leibovici D and Sabatier R (1998) *A Singular Value Decomposition of a k-ways array for a Principal Component Analysis of multi-way data, the PTA-k*. Linear Algebra and its Applications, 269:307-329.

Schwartz L (1975) *Les Tenseurs*. Herman, Paris.

#### See Also

[PTAk](#page-30-1), [APSOLUk](#page-2-1)

#### Examples

```
library(tensor)
  z \leftarrow \text{array}(1:12,c(2,3,2))X \leftarrow \text{array}(1:48, c(3, 4, 2, 2))Xcz \leftarrow \text{CONTRACTION}(X, z, Xwiz=c(1, 3, 4), zwixzc(2, 3, 1))dim(Xcz) # 4
  Xcz1 \leftarrow \text{CONTRACTION}(X, z, Xwiz=c(3, 4), zwiX=c(1, 3))dim(Xcz1) # 3,4,3
  Xcz2 \leftarrow \text{CONTRACTION}(X, z, Xwiz=c(3, 4), zwixzc(3, 1))Xcz1[,,1]
  Xcz2[,,1]
  #######
  sval0 <- list(list(v=c(1,2,3,4)),list(v=rep(1,3)),list(v=c(1,3)))
  tew <- array(1:24, c(4,3,2))CONTRACTION.list(tew,sval0,moins=1)
      #this is equivalent to the following which may be too expensive for big datasets
   CONTRACTION(tew,TENSELE(sval0,moins=1),Xwiz=c(2,3))
  ##
    CONTRACTION.list(tew,sval0,moins=c(1,2)) #must be equal to
    CONTRACTION(tew,sval0[[3]]$v,Xwiz=3)
```
<span id="page-10-0"></span>

After a [FCA2](#page-13-1), a [SVDgen](#page-39-1), a [FCAk](#page-15-1) or a [PTAk](#page-30-1) computes the traditional guides for interpretations used in PCA and correspondence analysis: COS2 or the percentage of variability rebuilt by the component and CTR or the amount of contribution towards that component.

#### Usage

```
COS2(solu, mod=1, solnbs=2:4)
CTR(solu, mod=1, solnbs=1:4)
```
#### **Arguments**

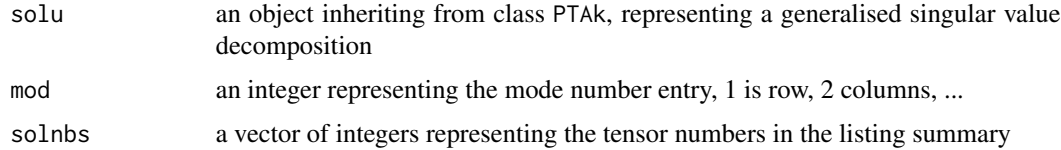

# Details

Classical measures helping to interpret the plots in PCA, FCA and in PTAk as well. The sum of the COS2 across all the components needed to rebuild fully the tensor analysed) would make 1000 and the sum pf the CTR across the entry mode would be 1000.

# Value

a matrix whose columns are the COS2 or CTR as per thousands ( $\%$ ) for the mode considered

#### Author(s)

Didier G. Leibovici

#### References

Escoufier Y (1985) *L'Analyse des correspondances : ses propriétés et ses extensions*. ISI 45th session Amsterdam.

Leibovici D(1993) *Facteurs à Mesures Répétées et Analyses Factorielles : applications à un suivi Epidémiologique*. Université de Montpellier II. PhD Thesis in Mathématiques et Applications (Biostatistiques).

Leibovici DG (2010) *Spatio-temporal Multiway Decomposition using Principal Tensor Analysis on k-modes:the R package* PTAk. Journal of Statistical Software, 34(10), 1-34. [http://www.](http://www.jstatsoft.org/v34/i10/) [jstatsoft.org/v34/i10/](http://www.jstatsoft.org/v34/i10/)

#### <span id="page-11-0"></span>See Also

[PTAk](#page-30-1), [FCA2](#page-13-1), [FCAk](#page-15-1), [summary.FCAk](#page-37-1), [plot.PTAk](#page-22-1)

# Examples

```
data(crimerate)
  cri.FCA2 <- FCA2(crimerate)
   summary(cri.FCA2)
    plot(cri.FCA2, mod = c(1,2), nb1 = 2, nb2 = 3) # unscaledplot(cri.FCA2, mod = c(1,2), nb1 = 2, nb2 = 3, coefi =list(c(0.130787,0.130787),c(0.104359,0.104359)) ) # symmetric-map biplot
   CTR(cri.FCA2, mod = 1, solnbs = 2:4)CTR(cri.FCA2, mod = 2, solnbs = 2:4)COS2(cri.FCA2, mod = 2, solnbs = 2:4)##### useful fonctions
 ##selecting and sorting out dimensions positive and negative sides
 "ctrcos2" <-function(Ta, mod=1, dim=2, NegPos=TRUE, select=c("avg",12,"none"),nbdig=2,
  cos2min=333){
dim=c(dim, dim+1)
ctr=CTR(Ta,mod=mod,solnbs=dim);cos2=COS2(Ta,mod=mod,solnbs=dim)
val=round(Ta[[mod]]$v[dim,][1,],digits=nbdig)
oo=order(ctr[,1],decreasing=TRUE)
if(NegPos)oo=order(val,decreasing=TRUE)
out=cbind(ctr[oo,1],cos2[oo,1],val[oo])
colnames(out)=c("ctr","cos2",paste0("dim",dim[1]))
if(select[1]=="none") sout=0
if(select[1]=="avg") sout= 1000/length(val)
if(is.numeric(select[1])) sout=select[1]
return(out[ out[,1]>=sout | out[,2]>=cos2min, ])
}#ctrcos2
## plot ctr cos2
"plotctrcos2" <-function(sol, \text{mod}12=c(1, 2), \text{dim}=2, \text{ratio2avg} = \text{TRUE}, \text{col}=c(1, 2), \text{pch}=c("-'", "°"),posi=c(2,3),reposi=TRUE, cos2min=333,select="avg",...){
### ctrcos2 ini Ta,mod=1,dim=2, NegPos=TRUE, select=c("avg",12,"none"), nbdig=2, cos2min=333
pre<-function(mod=1,soldim=2, ...){
diim=length(sol[[mod]]$v[1,])
ctrov= ctrcos2(sol,dim= soldim,mod=mod,...)
x=ctrov[,1]*sign(ctrov[,3])
if(ratio2avg)x=round(x/(1000/diim),2)
y=ctrov[,2]
lab=rownames(ctrov)
len=dim(ctrov)[1]
return(list("x"=x,"y"=y,"len"=len,"lab"=lab))
}
if(length(col)<length(mod12))col=rep(col,length(mod12))
if(length(pch)<length(mod12))pch=rep(pch,length(mod12))
x=NULL;y=NULL;coul=NULL;pchl=NULL;lab=NULL;poslab=NULL
for(m in mod12){
prep=pre(mod=m,soldim=dim,...)
x=c(x,prep$x);y=c(y,prep$y);coul=c(coul,rep(col[m],prep$len));pchl=c(pchl,rep(pch[m],prep$len))
```
#### <span id="page-12-0"></span>datasets and the contract of the contract of the contract of the contract of the contract of the contract of the contract of the contract of the contract of the contract of the contract of the contract of the contract of t

```
repos=rep(posi[m],prep$len); if(reposi)repos=sample(1:4,prep$len, replace=TRUE)
lab=c(lab,prep$lab);poslab=c(poslab,repos)
}
summsol=summary(sol)
if(match("FCA2" ,class(sol),nomatch=0)>0) xlabe=paste0( "Global pct ",
round(summsol[dim,4],2), " FCA pct",round(summsol[dim,5],2)) else
xlabe=paste0( " local pxt",round(summsol[dim,4],2), " Global pct", round(summsol[dim,5],2))
dimi=paste0("dim",dim)
if(ratio2avg)ctrlab="CTR (signed ctr /(uniform ctr))" else ctrlab="CTR (signed)"
if(!is.null(cos2min))cos2lab=paste("COS2 (> ",cos2min,")")else cos2lab= "COS2"
plot(x,y,xlab=ctrlab, main=paste(dimi, xlabe ),ylab= cos2lab,col=coul,
             pch=pchl,ylim=c(min(y),1050),xlim=c(min(x-0.5),max(x+0.5)))
abline(v=0,col=4,lty=2)
abline(v=1,col=3,lty=2)
abline(v=-1,col=3,lty=2)
text(x,y,lab,pos=poslab, col=coul)
return(cbind(x,y,lab,coul,pchl,poslab))
}#plotctrcos2
ctrcos2(cri.FCA2,mod=1)
ctrcos2(cri.FCA2,mod=2)
plotctrcos2(cri.FCA2)
```
datasets *data used for demo in SVDgen, PTA3*

#### **Description**

The crimerate dataset provides crime rates per 100,000 people in seven categories for each of the fifty states (USA) in 1977. The timage12 dataset is an image from fMRI analysis (one brain slice), it is a *t*-statistic image over 12 subjects of the activation (verbal) parameter. The Zone\_climTUN is an object of class Map representing montly (12) measurements in Tunisia of 10 climatic indicators. The grid of 2599 cells was stored previously as a shapefile and read using read. shape.

#### Usage

```
data(crimerate)
data(timage12)
data(Zone_climTUN)
```
# Format

crimerate is a matrix of 50 x 7 for the crimerate data. timage12 is a matrix 91 x 109 for timage12 data.

# <span id="page-13-0"></span>Source

crimerate comes from SAS. The timage12 comes from FMRIB center, University of Oxford. The Zone\_climTUN comes from WorldCLIM database 2000 see references along with description of the indicators in Leibovici et al.(2007).

# References

Leibovici D, Quillevere G, Desconnets JC (2007). A Method to Classify Ecoclimatic Arid and Semi-Arid Zones in Circum-Saharan Africa Using Monthly Dynamics of Multiple Indicators. IEEE Transactions on Geoscience and Remote Sensing, 45(12), 4000-4007.

<span id="page-13-1"></span>

FCA2 *Correspondence Analysis for 2-way tables*

#### Description

Performs a particular SVDgen data as a ratio Observed/Expected under complete independence with metrics as margins of the contingency table (in frequencies).

# Usage

```
FCA2(X, nbdim =NULL, minpct = 0.01, smoothing = FALSE,
        smoo = rep(list(function(u) ksmooth(1:length(u), u, kernel = "normal",
      bandwidth = 3, x.points = (1:length(u)))$y), length(dim(X))),
     verbose = getOption("verbose"), file = NULL, modesnam = NULL,
   addedcomment = ", chi2 = FALSE, E = NULL, ...)
```
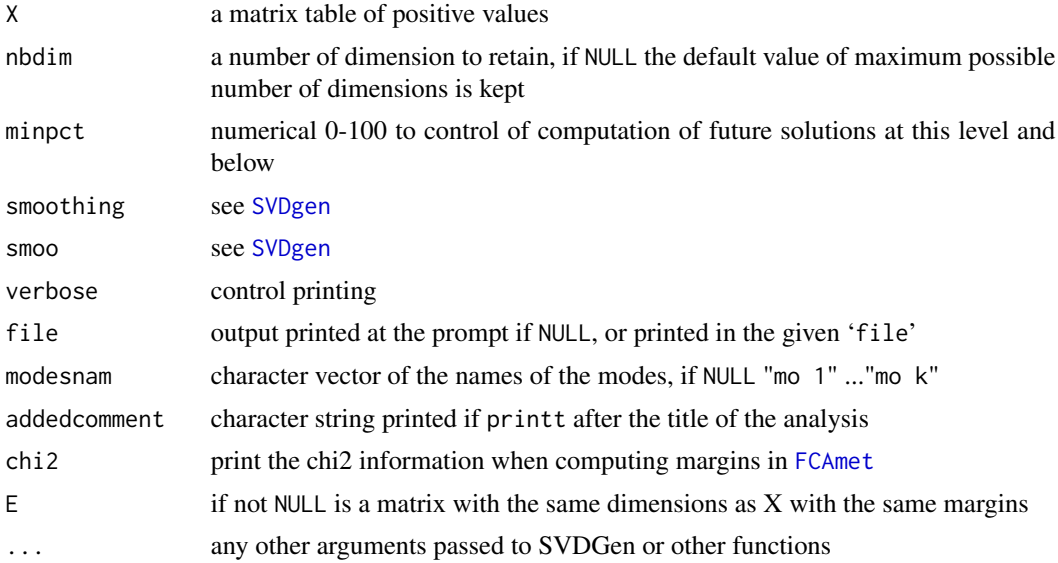

# <span id="page-14-0"></span> $FCA2$  15

# Details

Gives the SVD-2modes decomposition of the  $1 + \chi^2/N$  of the contingency table of full count  $N =$  $\sum X_{ij}$ , i.e. complete independence + lack of independence (including marginal independences) as shown for example in Lancaster(1951)(see reference in Leibovici(1993 or 2000)). Noting  $P =$  $X/N$ , a SVD of the (3)-uple is done, that is :

$$
((D_I^{-1} \otimes D_J^{-1})..P, \quad D_I, \quad D_J)
$$

where the metrics are diagonals of the corresponding margins. For full description of arguments see [PTAk](#page-30-1). If E is not NULL an FCAk-modes relatively to a model is done (see Escoufier(1985) and therin reference Escofier(1984) for a 2-way derivation), e.g. for a three way contingency table  $k = 3$  the *4*-tuple data and metrics is:

$$
((D_I^{-1} \otimes D_J^{-1} \otimes D_K^{-1})(P - E), D_I, D_J, D_K)
$$

If E was the complete independence (product of the margins) then this would give an AFCk but without looking at the marginal dependencies (i.e. for a three way table no two-ways lack of independence are looked for).

# Value

a FCA2 (inherits [FCAk](#page-15-1) and [PTAk](#page-30-1)) object

#### Author(s)

Didier G. Leibovici

#### **References**

Escoufier Y (1985) *L'Analyse des correspondances : ses propriétés et ses extensions*. ISI 45th session Amsterdam.

Leibovici D(1993) *Facteurs à Mesures Répétées et Analyses Factorielles : applications à un suivi Epidémiologique*. Université de Montpellier II. PhD Thesis in Mathématiques et Applications (Biostatistiques).

Leibovici D (2000) *Multiway Multidimensional Analysis for Pharmaco-EEG Studies*.[http://www.](http://www.fmrib.ox.ac.uk/analysis/techrep/tr00dl2/tr00dl2.pdf) [fmrib.ox.ac.uk/analysis/techrep/tr00dl2/tr00dl2.pdf](http://www.fmrib.ox.ac.uk/analysis/techrep/tr00dl2/tr00dl2.pdf)

Leibovici DG (2010) *Spatio-temporal Multiway Decomposition using Principal Tensor Analysis on k-modes:the R package* PTAk. Journal of Statistical Software, 34(10), 1-34. [http://www.](http://www.jstatsoft.org/v34/i10/) [jstatsoft.org/v34/i10/](http://www.jstatsoft.org/v34/i10/)

# See Also

[PTAk](#page-30-1), [FCAmet](#page-17-1), [summary.FCAk](#page-37-1)

# Examples

```
data(crimerate)
cri.FCA2 <- FCA2(crimerate)
summary(cri.FCA2)
```

```
plot(cri.FCA2, mod = c(1,2), nb1 = 2, nb2 = 3) # unscaled
plot(cri.FCA2, mod = c(1,2), nb1 = 2, nb2 = 3, coefi =list(c(0.130787,0.130787),c(0.104359,0.104359)) )# symmetric-map biplot
CTR(cri.FCA2, mod = 1, solnbs = 2:4)CTR(cri.FCA2, mod = 2, solnbs = 2:4)COS2(cri.FCA2, mod = 2, solnbs = 2:4)
```
<span id="page-15-1"></span>FCAk *Generalisation of Correspondence Analysis for k-way tables*

# Description

Performs a particular PTAk data as a ratio Observed/Expected under complete independence with metrics as margins of the multiple contingency table (in frequencies).

#### Usage

```
FCAk(X,nbPT=3,nbPT2=1,minpct=0.01,
              smoothing=FALSE, smoo=rep(list(
                      function(u)ksmooth(1:length(u),u,kernel="normal",
                      bandwidth=3,x.points=(1:length(u)))$y),length(dim(X))),
                    verbose=getOption("verbose"),file=NULL,
                      modesnam=NULL,addedcomment="",chi2=TRUE,E=NULL, ...)
```
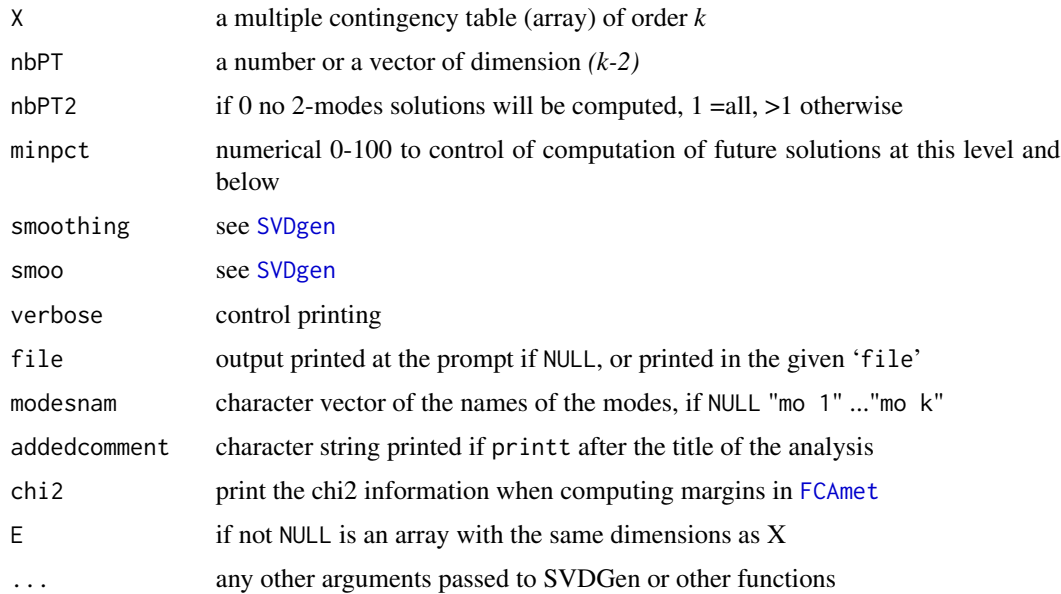

<span id="page-15-0"></span>

#### <span id="page-16-0"></span> $FCAk$  17

#### Details

Gives the SVD-*k*modes decomposition of the  $1 + \chi^2/N$  of the multiple contingency table of full count  $N = \sum X_{ijk...}$ , i.e. complete independence + lack of independence (including marginal independences) as shown for example in Lancaster(1951)(see reference in Leibovici(2000)). Noting  $P = X/N$ , a PTAk of the  $(k + 1)$ -uple is done, e.g. for a three way contingency table  $k = 3$  the *4*-uple data and metrics is:

$$
((D_I^{-1} \otimes D_J^{-1} \otimes D_K^{-1})P, \quad D_I, \quad D_J, \quad D_K)
$$

where the metrics are diagonals of the corresponding margins. For full description of arguments see [PTAk](#page-30-1). If E is not NULL an FCAk-modes relatively to a model is done (see Escoufier(1985) and therin reference Escofier(1984) for a 2-way derivation), e.g. for a three way contingency table  $k = 3$  the *4*-tuple data and metrics is:

$$
((D_I^{-1} \otimes D_J^{-1} \otimes D_K^{-1})(P - E), D_I, D_J, D_K)
$$

If E was the complete independence (product of the margins) then this would give an AFCk but without looking at the marginal dependencies (i.e. for a three way table no two-ways lack of independence are looked for).

#### Value

a FCAk (inherits [PTAk](#page-30-1)) object

#### Author(s)

Didier G. Leibovici

#### References

Escoufier Y (1985) *L'Analyse des correspondances : ses propri<e9>t<e9>s et ses extensions*. ISI 45th session Amsterdam.

Leibovici D(1993) *Facteurs <e0> Mesures R<e9>p<e9>t<e9>es et Analyses Factorielles : applications <e0> un suivi <e9>pid<e9>miologique*. Universit<e9> de Montpellier II. PhD Thesis in Math<e9>matiques et Applications (Biostatistiques).

Leibovici D (2000) *Multiway Multidimensional Analysis for Pharmaco-EEG Studies*.[http://www.](http://www.fmrib.ox.ac.uk/analysis/techrep/tr00dl2/tr00dl2.pdf) [fmrib.ox.ac.uk/analysis/techrep/tr00dl2/tr00dl2.pdf](http://www.fmrib.ox.ac.uk/analysis/techrep/tr00dl2/tr00dl2.pdf)

Leibovici D (2008) *Spatio-temporal Multiway Decomposition using Principal Tensor Analysis on k-modes:the R package* PTAk . to be submitted soon at Journal of Statisticcal Software.

#### See Also

[PTAk](#page-30-1), [FCAmet](#page-17-1), [summary.FCAk](#page-37-1)

#### Examples

# try the demo # demo.FCAk()

<span id="page-17-1"></span><span id="page-17-0"></span>

Computes the ratio Observed/Expected under complete independence with margins of the multiple contingency table (in frequencies) and gives chi2 statistic of lack of complete independence.

#### Usage

FCAmet(X,chi2=FALSE,E=NULL,No0margins=TRUE)

# Arguments

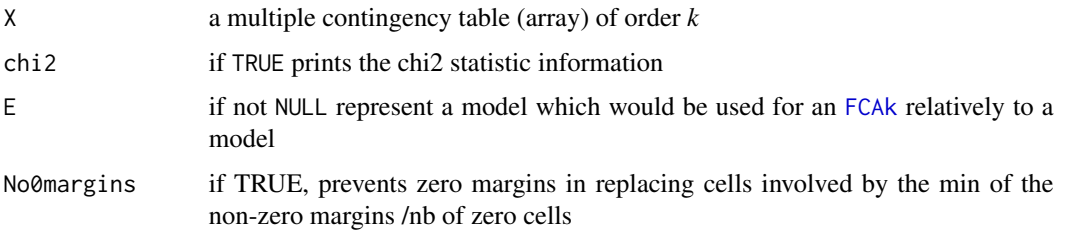

# Value

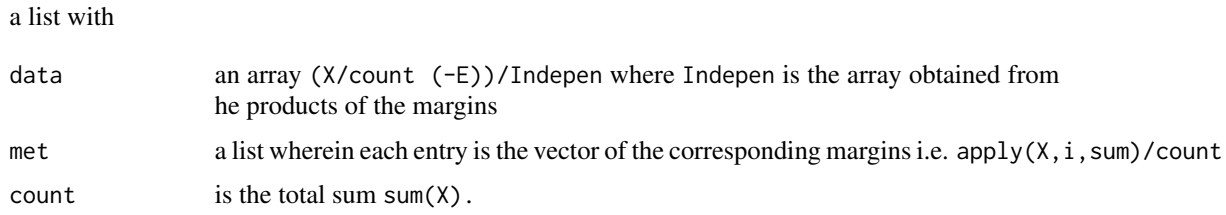

# Note

The statistics and metrics do not depend on E. The statistic given measure only the lack of independence.

# Author(s)

Didier G. Leibovici

# See Also

[FCAk](#page-15-1)

<span id="page-18-0"></span>

A mini guide to handle PTAk model decomposition

#### Usage

howtoPTAk()

# Details

The PTAk decomposition aims at building an approximation of a given multiway data, represented as a tensor, based on a variance criterion. This approximation is given by a set of rank one tensors, orthogonal to each other, in a nested algorithm process and so controlling the level of approximation by the amount of variability extracted and represented by the sum of squares of the singular values (associated to the rank one tensors). In that respect it offers a way of generalising PCA to tensors of order greater than 2.

The reference in JSS provides details about preparing a dataset and running a general PTAk and particularities for spatio-temporal data.

The license is GPL-3, support can be provided via http://c3s2i.free.fr, donations via Paypal to c3s2i@free.fr are welcome.

### Author(s)

Didier G. Leibovici

#### References

Leibovici D and Sabatier R (1998) *A Singular Value Decomposition of a k-ways array for a Principal Component Analysis of multi-way data, the PTA-k*. Linear Algebra and its Applications, 269:307-329 Leibovici D.G. (accepted in 2009) *Spatio-temporal Multiway Decompositions using Principal Tensor Analysis on k-modes: the R-package PTAk*. Journal of Statistical Software, vol x issue x, http://www.jstatsoft.org

#### See Also

[PTA3](#page-27-1), [PTAk](#page-30-1) ,[FCAk](#page-15-1)

Gives the first Tucker1 components of a given tensor.

# Usage

INITIA(X,modesnam=NULL,method="svds",dim=1,...)

# Arguments

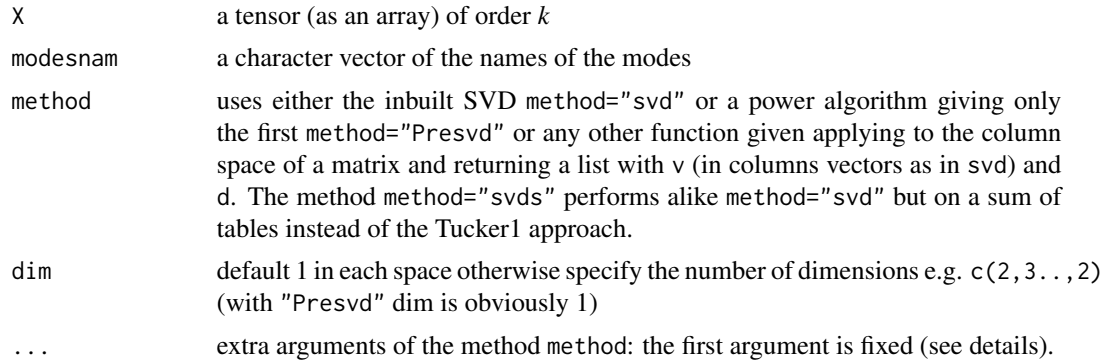

# Details

Computes the first (or dim) right singular vector (or other summaries) for every representation of the tensor as a matrix with  $dim(X)[i]$  columns,  $i=1...k$ .

# Value

a list (of length *k*) of lists with arguments:

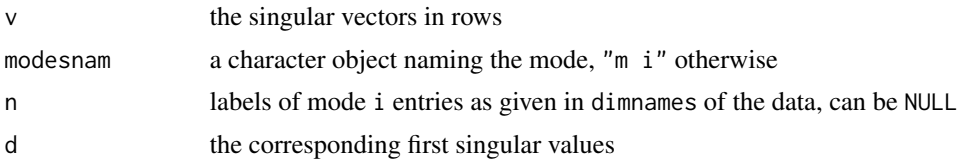

# Note

The collection these eigenvectors, is known as the Tucker1 solution or initialisation related to PCA-3modes or PCA-*n*modes models. If a function is given it may include dim as argument.

# Author(s)

Didier G. Leibovici

<span id="page-19-1"></span><span id="page-19-0"></span>

#### <span id="page-20-0"></span> $PCAn$  21

# References

Kroonenberg P.M (1983) *Three-mode Principal Component Analysis: Theory and Applications*. DSWO Press, Leiden.

Leibovici D and Sabatier R (1998) *A Singular Value Decomposition of a k-ways array for a Principal Component Analysis of multi-way data, the PTA-k*. Linear Algebra and its Applications, 269:307-329.

# See Also

[SINGVA](#page-35-1), [PTAk](#page-30-1)

<span id="page-20-1"></span>PCAn *Principal Component Analysis on n modes*

# Description

Performs the Tucker*n* model using a space version of RPVSCC (SINGVA).

# Usage

```
PCAn(X,dim=c(2,2,2,3),test=1E-12,Maxiter=400,
             smoothing=FALSE, smoo=list(NA),
               verbose=getOption("verbose"),file=NULL,
                 modesnam=NULL,addedcomment="")
```
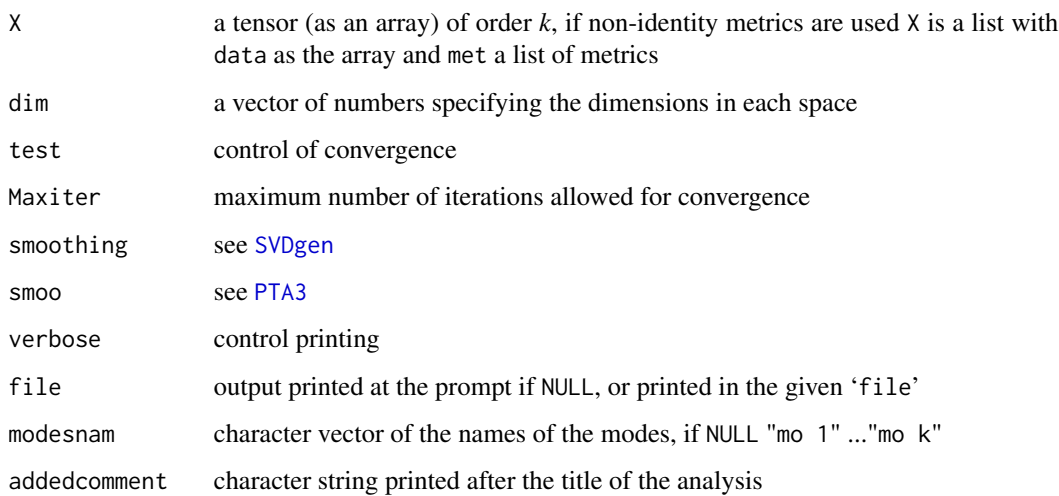

#### <span id="page-21-0"></span>Details

Looking for the best rank-one tensor approximation (LS) the three methods described in the package are equivalent. If the number of tensors looked for is greater then one the methods differs: PTA-*k*modes will "look" for "best" approximation according to the *orthogonal rank* (*i.e.* the rankone tensors are orthogonal), PCA-*k*modes will look for best approximation according to the *space ranks* (*i.e.* the rank of every bilinear form, that is the number of components in each space), PARAFAC/CANDECOMP will look for best approximation according to the *rank* (*i.e.* the rank-one tensors are not necessarily orthogonal). For the sake of comparisons the PARAFAC/CANDECOMP method and the PCA-*n*modes are also in the package but complete functionnality of the use these methods and more complete packages may be fetched at the www site quoted below.

Recent work from Tamara G Kolda showed on an example that *orthogonal rank* decompositions are not necesseraly nested. This makes PTA-*k*modes a model with nested decompositions not giving the exact *orthogonal rank*. So PTA-*k*modes will look for best approximation according to orthogonal tensors in a nested approximmation process.

# Value

a PCAn (inherits [PTAk](#page-30-1)) object

# **Note**

The use of metrics (diagonal or not) and smoothing extend flexibility of analysis.

#### Author(s)

Didier G. Leibovici

#### References

Caroll J.D and Chang J.J (1970) *Analysis of individual differences in multidimensional scaling via n-way generalization of "Eckart-Young" decomposition*. Psychometrika 35,283-319.

Harshman R.A (1970) *Foundations of the PARAFAC procedure: models and conditions for "an explanatory" multi-mode factor analysis*. UCLA Working Papers in Phonetics, 16,1-84.

Kroonenberg P (1983) *Three-mode Principal Component Analysis: Theory and Applications*. DSWO press. Leiden.(related references in <http://three-mode.leidenuniv.nl/>)

Leibovici D and Sabatier R (1998) *A Singular Value Decomposition of a k-ways array for a Principal Component Analysis of multi-way data, the PTA-k*. Linear Algebra and its Applications, 269:307-329.

Kolda T.G (2003) *A Counterexample to the Possibility of an Extension of the Eckart-Young Low-Rank Approximation Theorem for the Orthogonal Rank Tensor Decomposition*. SIAM J. Matrix Analysis, 24(2):763-767, Jan. 2003.

<span id="page-22-1"></span><span id="page-22-0"></span>Screeplot of singular values or superposed plot of modes for one or two components (1 dimensional scatterplot with spread labels or scatterplot on two dimensions).

# Usage

```
## S3 method for class 'PTAk'
plot(x, labels = TRUE, mod = 1, nb1 = 1, nb2 = NULL,coefi = list(NULL, NULL), xylab = TRUE, ppch = (1:length(solution)),
   lengthlabels = 2, scree = FALSE, ordered = TRUE,
   nbvs = 40, RiskJack = NULL, method = "",ZoomInOut=NULL, Zlabels=NULL, Zcol=NULL,
   poslab=c(2,1,3,3), ...RiskJackplot(x, nbvs = 1:20, mod = NULL, max = NULL, rescaled=TRUE, \ldots)
```
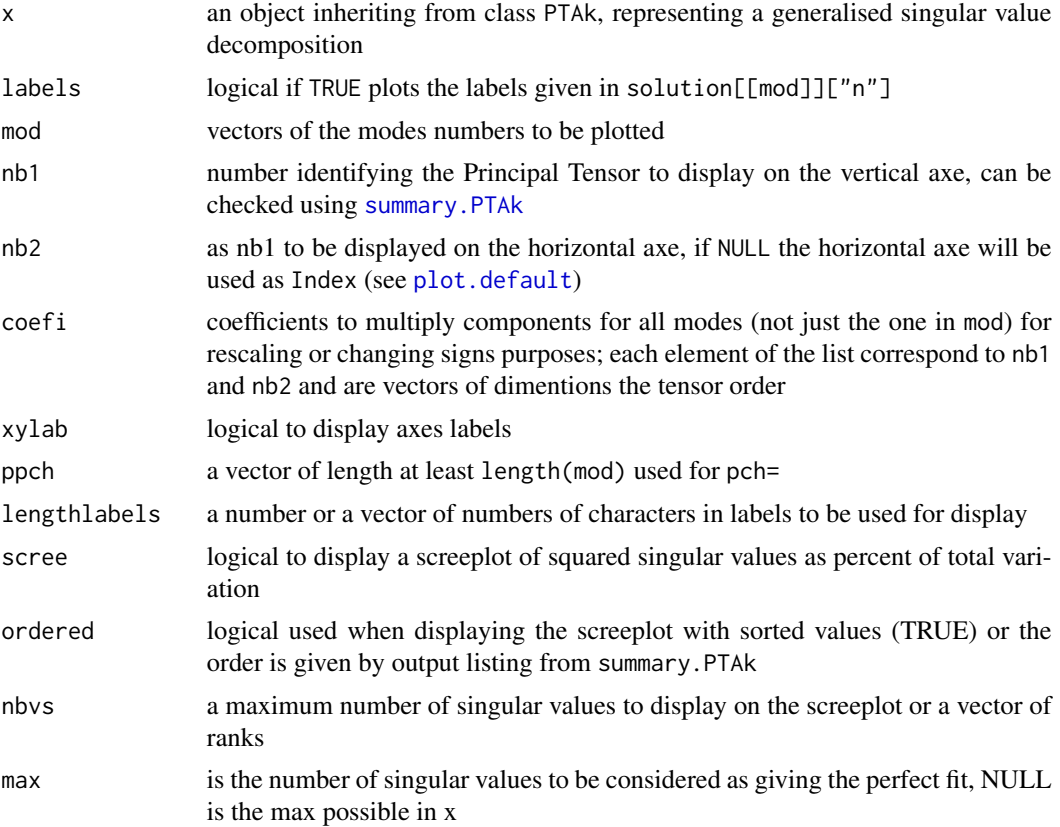

<span id="page-23-0"></span>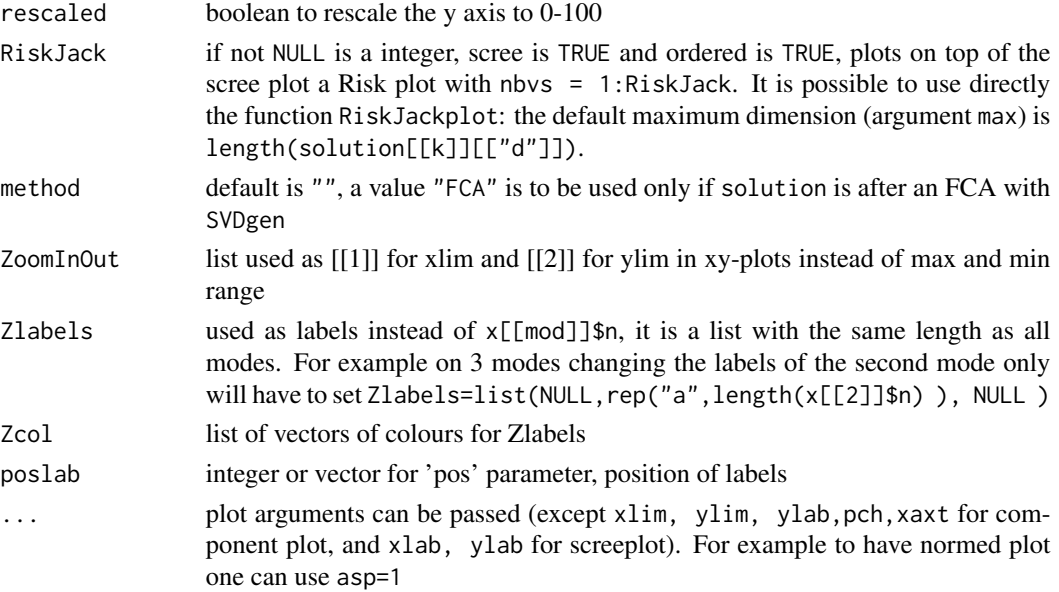

# Details

Plot components of one or two Principal Tensors, modes are superposed if more than one is asked, or gives a screeplot. As it is using plot.default at some point some added features can be used in the ... part, especially xlab= may be useful when  $nb2=NULL$ . Plots are superposed as they correspond to the same Principal Tensor and so this gives insight to interpretation of it, but careful is recommended as only overall interpretation, once the Principal Tensor has been rebuilt mentally (*i.e.* product of signs ...) to work out oppositions or associations. The risk plot on top of a screeplot is an approximation of the Jacknife estimate of the MSE in the choice of number of dimensions (see Besse et al.(1997)).

#### Note

This function is used all for FCAk, and CANDPARA, PCAn objjects notheless for this last object other interesting plots known as jointplots have not been implemented.

#### Author(s)

Didier G. Leibovici

#### References

Besse, P Cardot, H and Ferraty, F (1997) *Simultaneous non-parametric regressions of unbalanced longitudinal data*. Computational Statistics and Data Analysis, 24:255-270.

Leibovici D (2000) *Multiway Multidimensional Analysis for Pharmaco-EEG Studies*.(submitted) <http://c3s2i.free.fr/cv/recentpub.html>

# See Also

[PTAk](#page-30-1), [PTA3](#page-27-1), [FCAk](#page-15-1),[SVDgen](#page-39-1)

# <span id="page-24-0"></span>preprocessings 25

# Examples

```
# see the demo function source(paste(R.home(),"/ library/PTAk/demo/PTA3.R",sep=""));
# or source(paste(R.home(),"/ library/PTAk/demo/PTAk.R",sep=""));
```
# demo.PTA3()

preprocessings *Few useful functions for preprocessing arrays*

# Description

Choices of centering or detrending and scaling are important preprocessings for multiway analysis.

# Usage

```
Multcent(dat,bi=c(1,2),by=3,
          centre=mean,
           centrebyBA=c(TRUE,FALSE),scalebyBA=c(TRUE,FALSE))
IterMV(n=10,dat,Mm=c(1,3),Vm=c(2,3),
               fFUN=mean,usetren=FALSE,
                  tren=function(x)smooth.spline(as.vector(x),df=5)$y,
                   rsd=TRUE)
Detren(dat,Mm=c(1,3),rsd=TRUE,
         tren=function(x)smooth.spline(as.vector(x),df=5)$y )
Susan1D(y, x=NULL, sigmak=NULL, sigmat=NULL,
          ker=list(function(u)return(exp(-0.5*u**2))))
```
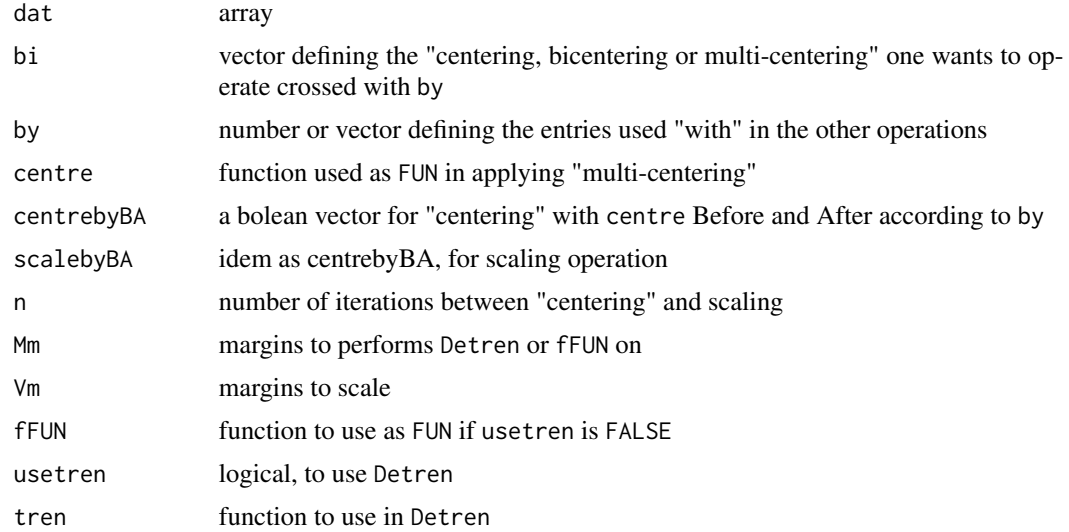

<span id="page-25-0"></span>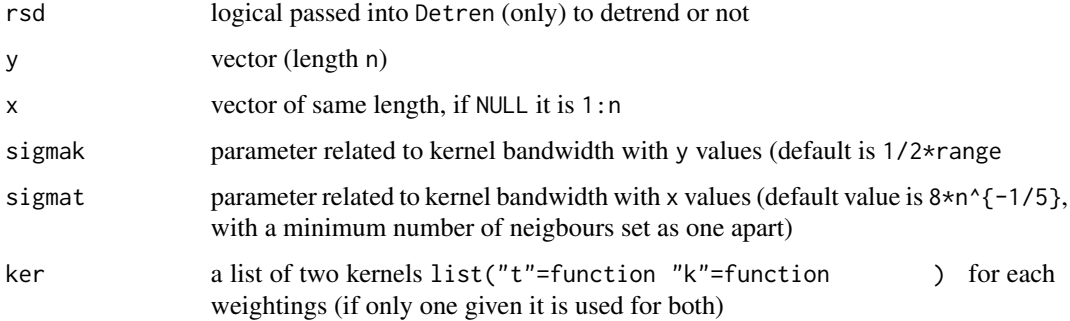

#### Details

Multcent performs in order "centering" by by; "multicentering" for every bi with by; then scale (standard deviation) to one by by.

IterMV performs an iterative "detrending" and scaling according to te margins defined (see Leibovici(2000) and references in it).

Detren detrends (or smooths if rsd is FALSE) the data accoding to th margins given.

Susan1D performs a non-linear kernel smoothing of y against x (both reordered in the function according to orders of  $x$ ) with an usual kernel (t) as for kernel regression and a kernel (t) for the values of y (the product of the kernels constitutes the non-linear weightings. This function is adapted from SUSAN algorithm (see references).

#### Author(s)

Didier G. Leibovici

#### References

Smith S.M. and J.M. Brady (1997) *SUSAN - a new approach to low level image processing*. International Journal of Computer Vision, 23(1):45-78, May 1997.

PROJOT *Orthogonal Tensor projection*

# Description

Orthogonal-tensoriel projection of a tensor according to a rank-1 tensor, or a to bigger structure defined by kronecker product of matrices.

# Usage

PROJOT(X,solu,numo=1,bortho=TRUE,Ortho=TRUE,metrics=NULL)

#### <span id="page-26-0"></span>PROJOT 27

#### Arguments

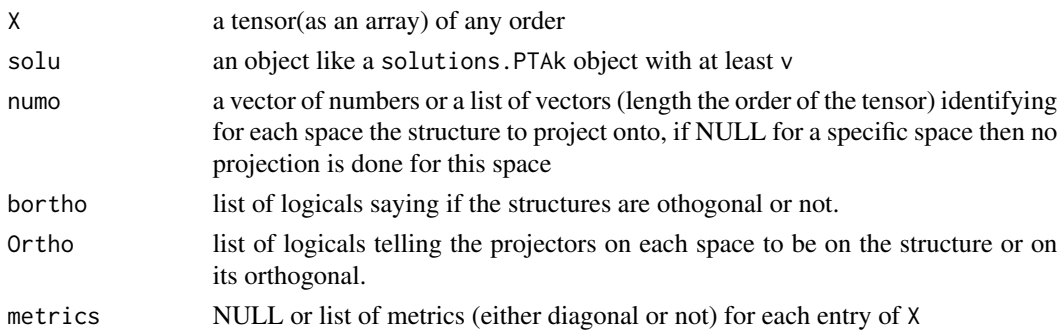

# Details

This function computes the *tensorial orthogonal projection* of X onto the *tensorial structure* defined by solu and numo. For each space (involved in the tensorial product where from X belongs), one defined the projector onto  $\text{solu}[\text{[i]}]$ \$v[numo,] (or on its orthogonal if  $\text{Ortho}[\text{[i]}]$ ==TRUE), then the result is the image of X by the tensorial product of the projectors, i.e.

$$
(P_{S1}\otimes P_{S2}\otimes\ldots\otimes P_{Sk})(X)
$$

#### Value

.

A tensor with dimensions as X

#### Note

For PTA-*k*modes the projection used is only on rank-one tensors (Principal Tensors), *i.e.* numo is a number. The code here can be used for any structure (on each spaces) and constitutes the projector onto a tensorial structure, and can define the PTAIV-*k*modes (PTAk on Instrumental Variables Leibovici(1993). (see other references for tensorial product of linear operators in Leibovici(2000) *e.g.* Dauxois et al.(1994))

#### Author(s)

Didier G. Leibovici <GeotRycs@gmail.com>

#### References

Leibovici D(1993) *Facteurs <e0> Mesures R<e9>p<e9>t<e9>es et Analyses Factorielles : applications <e0> un suivi <e9>pid<e9>miologique*. Universit<e9> de Montpellier II. PhD Thesis in Math<e9>matiques et Applications (Biostatistiques).

Leibovici D (2000) *Multiway Multidimensional Analysis for Pharmaco-EEG Studies*. [http://www.](http://www.fmrib.ox.ac.uk/analysis/techrep/tr00dl2/tr00dl2.pdf) [fmrib.ox.ac.uk/analysis/techrep/tr00dl2/tr00dl2.pdf](http://www.fmrib.ox.ac.uk/analysis/techrep/tr00dl2/tr00dl2.pdf)

#### See Also

[PTAk](#page-30-1)

# Examples

```
don <- array(1:360,c(5,4,6,3))
don <- don + rnorm(360,10,2)
ones <- list(list(v=rep(1,5)),list(v=rep(1,4)),list(v=rep(1,6)),list(v=rep(1,3)))
donfc <- PROJOT(don,ones)
apply(donfc,c(2,3,4),mean)
 apply(donfc,c(1),mean)
 # implementation de PTAIVk with obvious settings
PTAIVk <- function(X,STruct,...)
       {X <- PROJOT(X$data,STruct,numo=Struct[[1]]$numo,Ortho=Struct[[1]]$Ortho,metrics=X$met)
        PTAk(X,...)}
```
PTA3 *Principal Tensor Analysis on 3 modes*

#### Description

Performs a truncated SVD-*3*modes analysis with or without specific metrics, penalised or not.

#### Usage

```
PTA3(X,nbPT=2,nbPT2=1,
                smoothing=FALSE,
                smoo=list(function(u)ksmooth(1:length(u),u,kernel="normal",
                          bandwidth=4,x.points=(1:length(u)))$y,
                          function(u)smooth.spline(u,df=3)$y,
                          NA),
                minpct=0.1,verbose=getOption("verbose"),file=NULL,
                modesnam=NULL,addedcomment="", ...)
```
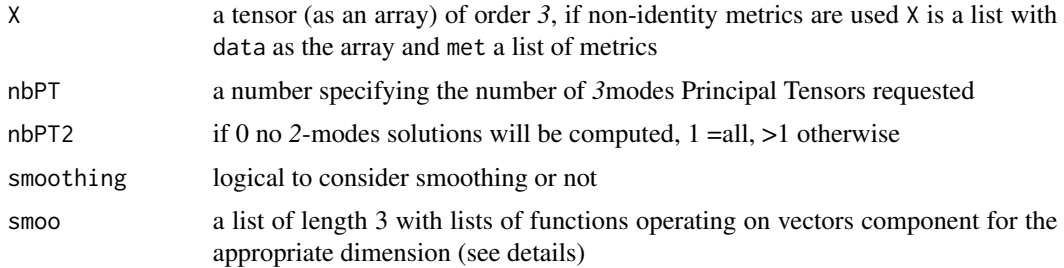

<span id="page-27-0"></span>

<span id="page-28-0"></span>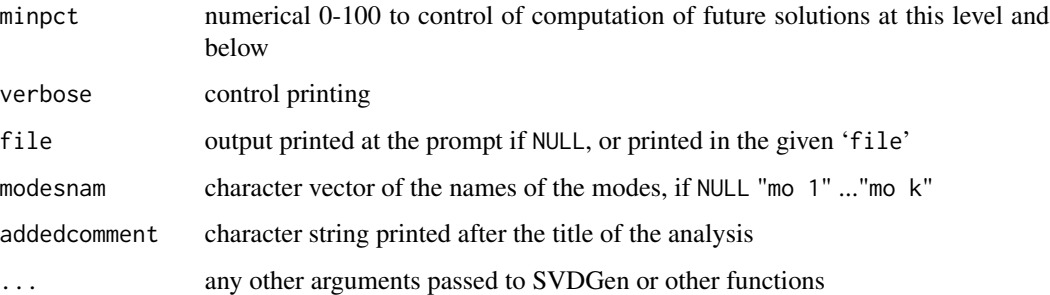

#### Details

According to the decomposition described in Leibovici(1993) and Leibovici and Sabatier(1998) the function gives a generalisation of the SVD (2 modes) to *3* modes. It is the same algorithm used for PTAk but simpler as the recursivity implied by the *k* modes analysis is reduced only to one level *i.e* for every *3*-modes Principal Tensors, 3 SVD are performed for every contracted product with one the three components of the *3*-modes Principal Tensors (see [APSOLU3](#page-1-1), [PTAk](#page-30-1)).

Recent work from Tamara G Kolda showed on an example that *orthogonal rank* decompositions are not necesseraly nested. This makes PTA-*3*modes a model with nested decompositions not giving the exact *orthogonal rank*. So PTA-*3*modes will look for best approximation according to orthogonal tensors in a nested approximmation process. PTA3 decompositions is "a" generalisation of SVD but not the ...

With the smoothing option smoo contain a list of (lists) of functions to apply on vectors of component (within the algorithm, see [SVDgen](#page-39-1)). For a given dimension (1,2,or 3) a list of functions is given. If this list consists only of one function (no list needed) this function will be used at any level all the time : if one want to smooth only for the first Principal Tensor, put list (function, NA). Now you start to understand this list will have a maximum length of nbPT and the corresponding function will be used for the corresponding *3*mode Principal Tensor. To smooth differently the associated solutions one have to put another level of nested lists otherwise the function given at the *3*mode level will be used for all. These rules are te same for [PTAk](#page-30-1).

#### Value

a [PTAk](#page-30-1) object

#### **Note**

The use of metrics (diagonal or not) allows flexibility of analysis like in *2* modes *e.g.* correspondence analysis, discriminant analysis, robust analysis. Smoothing option extends the analysis towards functional data analysis, and or outliers "protection" is theoretically valid for tensors belonging to a tensor product of separable Hilbert spaces (*e.g.* Sobolev spaces) (see references in PTAk, SVDgen).

#### Author(s)

Didier G. Leibovici

#### <span id="page-29-0"></span>References

Leibovici D(1993) *Facteurs <e0> Mesures R<e9>p<e9>t<e9>es et Analyses Factorielles : applications <e0> un suivi <e9>pid<e9>miologique*. Universit<e9> de Montpellier II. PhD Thesis in Math<e9>matiques et Applications (Biostatistiques).

Leibovici D and Sabatier R (1998) *A Singular Value Decomposition of a k-ways array for a Principal Component Analysis of multi-way data, the PTA-k*. Linear Algebra and its Applications, 269:307-329.

Kolda T.G (2003) *A Counterexample to the Possibility of an Extension of the Eckart-Young Low-Rank Approximation Theorem for the Orthogonal Rank Tensor Decomposition*. SIAM J. Matrix Analysis, 24(2):763-767, Jan. 2003.

#### See Also

[SVDgen](#page-39-1), [FCAk](#page-15-1), [PTAk](#page-30-1), [summary.PTAk](#page-37-2)

# Examples

```
# example using Zone_climTUN dataset
#
# library(maptools)
# library(RColorBrewer)
# Yl=brewer.pal(11,"PuOr")
# data(Zone_climTUN)
## in fact a modified version of plot.Map was used
# plot(Zone_climTUN,ol=NA,auxvar=Zone_climTUN$att.data$PREC_OCTO)
##indicators 84 +3 to repeat
# Zone_clim<-Zone_climTUN$att.data[,c(2:13,15:26,28:39,42:53,57:80,83:95,55:56)]
# Zot <-Zone_clim[,85:87] ;temp <-colnames(Zot)
# Zot <- as.matrix(Zot)%x%t(as.matrix(rep(1,12)))
# colnames(Zot) <-c(paste(rep(temp [1],12),1:12),paste(rep(temp [2],12),1:12),
# paste(rep(temp [3],12),1:12))
# Zone_clim <-cbind(Zone_clim[,1:84],Zot)
# Zone3w <- array(as.vector(as.matrix(Zone_clim)),c(2599,12,10))
## preprocessing
#Zone3w<-Multcent(dat=Zone3w,bi=NULL,by=3,centre=mean,
# centrebyBA=c(TRUE,FALSE),scalebyBA=c(TRUE,FALSE))
# Zone3w.PTA3<-PTA3(Zone3w,nbPT=3,nbPT2=3)
## summary and plot
# summary(Zone3w.PTA3)
\text{#plot}( \text{Zone3w.PTA3}, \text{mod} = c(2,3), \text{nb1=1}, \text{nb2=11}, \text{lengthlabels=5}, \text{coeff=list}(c(1,1,1),c(1,-1,-1)))#plot(Zone_climTUN,ol=NA,auxvar=Zone3w.PTA3[[1]]$v[1,],nclass=30)
#plot(Zone_climTUN,ol=NA,auxvar=Zone3w.PTA3[[1]]$v[11,],nclass=30)
 ##############
 cat(" A little fun using iris3 and matching randomly 15 for each iris sample!","\n")
cat(" then performing a PTA-3modes. If many draws are done, plots")
cat(" show the stability of the first and third Principal Tensors.","\n")
cat("iris3 is centered and reduced beforehand for each original variables.","\n")
```

```
# demo function
```

```
# source(paste(R.home(),"/library/PTAk/demo/PTA3.R",sep=""))
```
<span id="page-30-0"></span># demo.PTA3(bootn=10,show=5,openX11s=FALSE)

# <span id="page-30-1"></span>PTAk *Principal Tensor Analysis on k modes*

#### Description

Performs a truncated SVD-*k*modes analysis with or without specific metrics, penalised or not.

#### Usage

```
PTAk(X,nbPT=2,nbPT2=1,minpct=0.1,
               smoothing=FALSE,
                  smoo=list(NA),
                   verbose=getOption("verbose"),file=NULL,
                    modesnam=NULL,addedcomment="", ...)
```
# Arguments

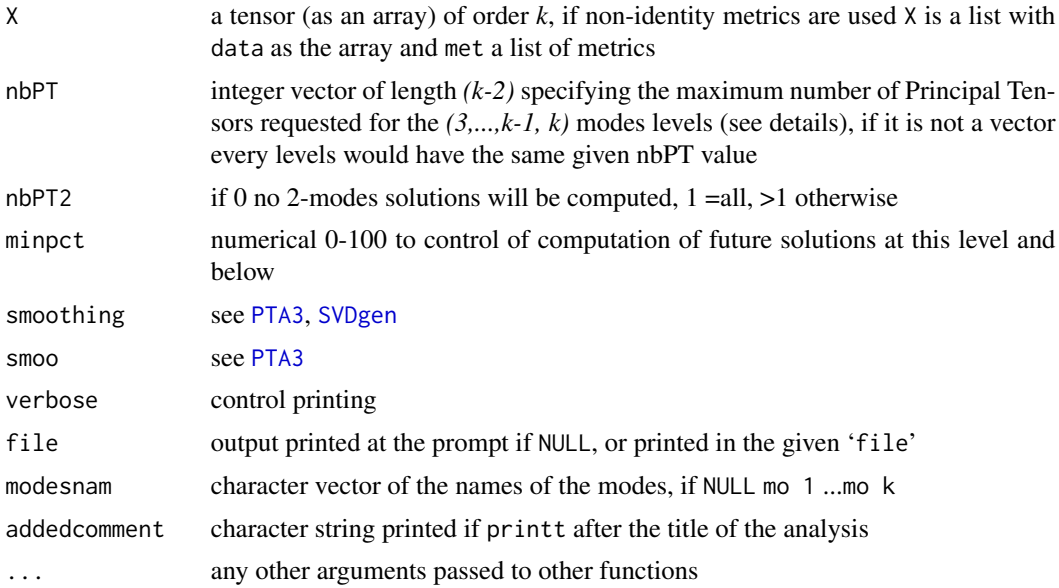

#### Details

According to the decomposition described in Leibovici(1993) and Leibovici and Sabatier(1998) the function gives a generalisation of the SVD (2 modes) to *k* modes. The algorithm is recursive, calling APSOLUk which calls PTAk for *(k-1)*. nbPT, nbPT2 and minpct control the number of Principal Tensors desired. For example nbPT=c(2,4,3) means a tensor of order *5* is analysed, the maximum number of 5-modes PT is set to *3*, for *each of them* one sets a maximum of *4* associated *4-modes* (for each of the five components), for *each of these later* a maximum of *2* associated *3-modes* PT is asked <span id="page-31-0"></span>(for each of the four components). Then nbPT2 complete for *2-modes* associated or not. Overall minpct controls to carry on the algorithm at any level and lower, *i.e.* stops if  $100(vs^2/ssx)$  < *minpct* (where vs is the singular value, and  $ssx$  is the total sum of squares of the tensor X or the "metric transformed"  $X$ ). Putting a 0 at a given level in nbPT obviously automatically puts 0 in nbPT at lower levels. Putting high values in nbPT allows control only on minpct helping to reach the full decomposition. All these controls allow to truncate the full decomposition in a level-controlled fashion. Notice the full decomposition always contains any possible choice of truncation, *i.e.* the solutions are not dependant on the truncation scheme (Generalised Eckart-Young Theorem). Recent work from Tamara G Kolda showed on an example that *orthogonal rank* decompositions are not necesseraly nested. This makes PTA-*k*modes a model with nested decompositions not giving the exact *orthogonal rank*. So PTA-*k*modes will look for best approximation according to orthogonal tensors in a nested approximmation process.

#### Value

a [PTAk](#page-30-1) object which consist of a list of lists. Each mode has a list in which is listed:

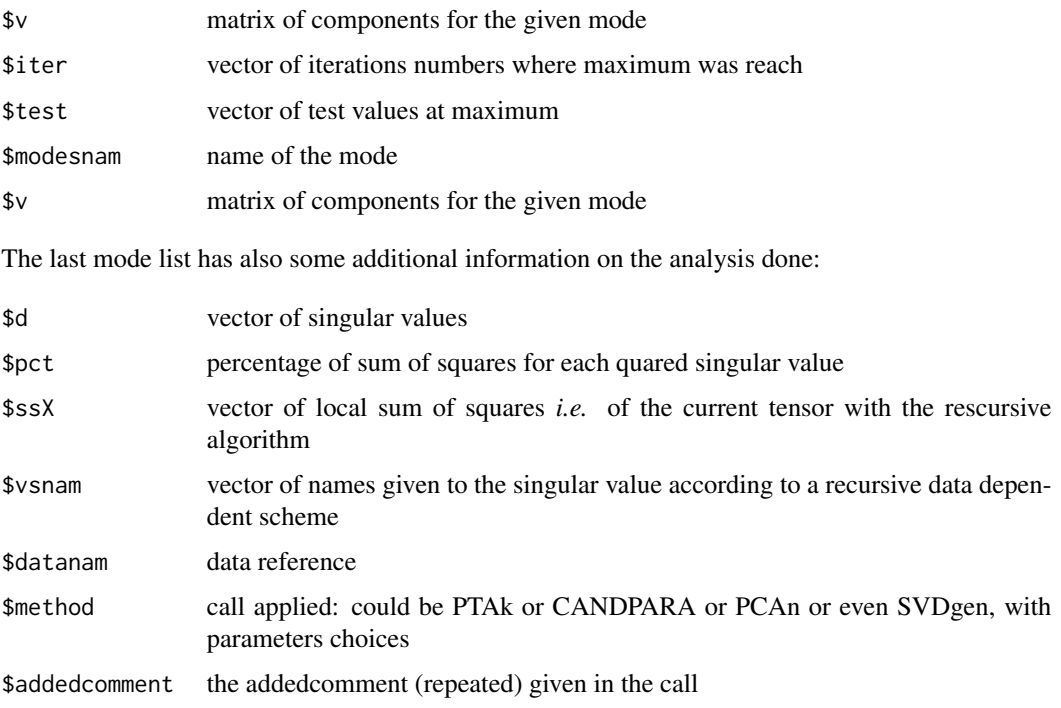

You will notice that methods other than PTAk may not have all list elements but the essential ones such as: \$v, \$d, \$ssX, and may also have additional ones like \$coremat for PCAn (the core array).

#### Note

The use of metrics (diagonal or not) allows flexibility of analysis like in *2* modes *e.g.* correspondence analysis, discriminant analysis, robust analysis. Smoothing option extending the analysis towards functional data analysis is theoretically valid for Principal Tensors belonging to a tensor product of separable Hilbert spaces (*e.g.* Sobolev spaces) see Leibovici and El Maach (1997).

#### <span id="page-32-0"></span> $P\Gamma$ Ak 33

# Author(s)

Didier G. Leibovici

#### References

Leibovici D(1993) *Facteurs <e0> Mesures R<e9>p<e9>t<e9>es et Analyses Factorielles : applications <e0> un suivi <e9>pid<e9>miologique*. Universit<e9> de Montpellier II. PhD Thesis in Math<e9>matiques et Applications (Biostatistiques).

Leibovici D and El Maache H (1997) *Une d<e9>composition en Valeurs Singuli<e8>res d'un <e9>l<e9>ment d'un produit Tensoriel de k espaces de Hilbert S<e9>parables*. Compte Rendus de l'Acad<e9>mie des Sciences tome 325, s<e9>rie I, Statistiques (Statistics) & Probabilit<e9>s (Probability Theory): 779-782.

Leibovici D and Sabatier R (1998) *A Singular Value Decomposition of a k-ways array for a Principal Component Analysis of multi-way data, the PTA-k*. Linear Algebra and its Applications, 269:307-329.

Leibovici D (2008) *Spatio-temporal Multiway Decomposition using Principal Tensor Analysis on k-modes:the R package* PTAk . to be submitted soon at Journal of Statisticcal Software.

Leibovici D (2008) *A Simple Penalised algorithm for SVD and Multiway functional methods*. (to be submitted)

Kolda T.G (2003) *A Counterexample to the Possibility of an Extension of the Eckart-Young Low-Rank Approximation Theorem for the Orthogonal Rank Tensor Decomposition*. SIAM J. Matrix Analysis, 24(2):763-767, Jan. 2003.

#### See Also

[REBUILD](#page-34-1), [FCAk](#page-15-1), [PTA3](#page-27-1) [summary.PTAk](#page-37-2)

# Examples

```
# don <- array((1:3)%x%rnorm(6*4)%x%(1:10),c(10,4,6,3))
don <- array(1:360,c(5,4,6,3))
don <- don + rnorm(360,1,2)
dimnames(don) <- list(paste("s",1:5,sep=""),paste("T",1:4,sep=""),
         paste("t",1:6,sep=""),c("young","normal","old"))
  # hypothetic data on learning curve at different age and period of year
ones <-list(list(v=rep(1,5)),list(v=rep(1,4)),list(v=rep(1,6)),list(v=rep(1,3)))
don <- PROJOT(don,ones)
don.sol <- PTAk(don,nbPT=1,nbPT2=2,minpct=0.01,
               verbose=TRUE,
               modesnam=c("Subjects","Trimester","Time","Age"),
                addedcomment="centered on each mode")
don.sol[[1]] # mode Subjects results and components
don.sol[[2]] # mode Trimester results and components
```

```
don.sol[[3]] # mode Time results and components
don.sol[[4]] # mode Age results and components with additional information on the call
summary(don.sol,testvar=2)
 plot(don.sol,mod=c(1,2,3,4),nb1=1,nb2=NULL,
    xlab="Subjects/Trimester/Time/Age",main="Best rank-one approx" )
 plot(don.sol,mod=c(1,2,3,4),nb1=4,nb2=NULL,
     xlab="Subjects/Trimester/Time/Age",main="Associated to Subject vs1111")
# demo function
# demo.PTAk()
```
PTAk-internal *Internal PTAk functions*

# Description

Internal PTAk functions

#### Usage

```
Ginv(A)
PPMA(X,test=1E-10,pena=list(function(u)ksmooth(1:length(u),u,kernel="normal",
                     bandwidth=3,x.points=(1:length(u)))$y
                     ,NA) ,ini=mean,vsmin=1E-20,Maxiter=2000, ...)
Powmat(A,pw,eltw=FALSE)
RaoProd(A,B)
REBUILDPCAn(solu)
RESUM(solb,sola=NULL,numass=NULL,verbose=getOption("verbose"),file=NULL
                        ,summary=FALSE,testvar=0.1,with=TRUE)
svdsmooth(X,nomb=min(dim(X)),
                  smooth=list(function(u)ksmooth(1:length(u),u,kernel="normal",
                         bandwidth=3,x.points=(1:length(u))$y),vsmin=1E-16, ...)
toplist(li)
svd.p(X,...)
```
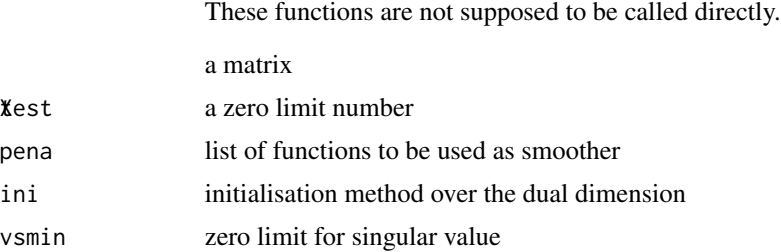

<span id="page-33-0"></span>

#### <span id="page-34-0"></span>REBUILD 35

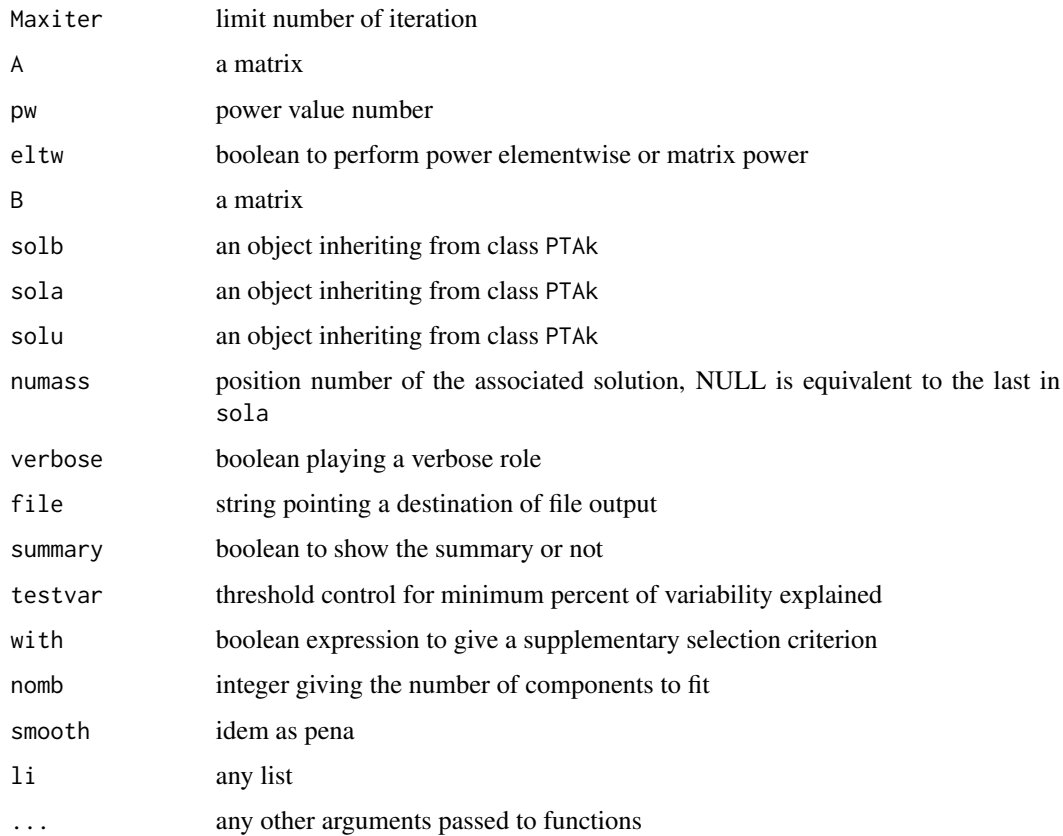

# Author(s)

Didier G. Leibovici

# See Also

[PTAk](#page-30-1)

<span id="page-34-1"></span>REBUILD *Build an approximation of the tensor of any order*

# Description

Gives the approximation of a previously analysed tensor using its given decomposition.

# Usage

```
REBUILD(solutions,nTens=1:2,testvar=1 ,redundancy=FALSE)
```
#### <span id="page-35-0"></span>**Arguments**

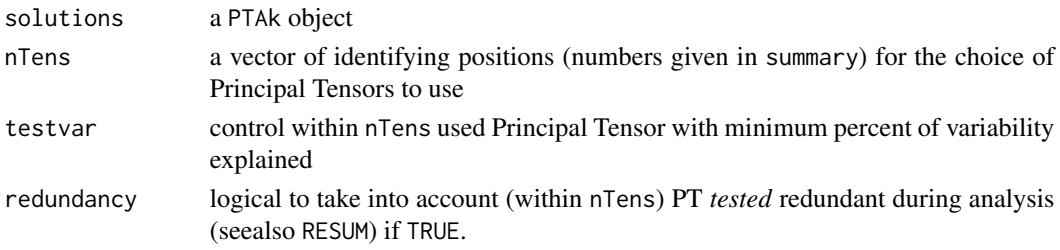

# Details

The function rebuilds the Principal Tensors, *i.e.* rank-one tensors of order the order of the tensor analysed, and add them up to build an approximation of the tensor analysed (according to the method used see method). This constitutes a best Least Squares (ordinary or "weighted" if metrics are used) approximation of datanam for a given *orthogonal-rank r* (number of principal tensors used), if and only if the singular values used are the *r* highest.

#### Value

A tensor with dimensions as solutions[[k]][["datanam"]].

#### Note

This function can be called for PARAFAC/CANDECOMP and PCAn. A specific rebuilt is implemented for this last one.

# Author(s)

Didier G. Leibovici

# See Also

[PTAk](#page-30-1)

<span id="page-35-1"></span>

SINGVA *Optimisation algorithm RPVSCC*

#### Description

Computes the best rank-one approximation using the RPVSCC algorithm.

# Usage

```
SINGVA(X,test=1E-12,PTnam="vs111",Maxiter=2000,
                  verbose=getOption("verbose"),file=NULL,
                    smoothing=FALSE, smoo=list(NA),
                     modesnam=NULL,
                      Ini="svds",sym=NULL)
```
#### <span id="page-36-0"></span>SINGVA 37

#### Arguments

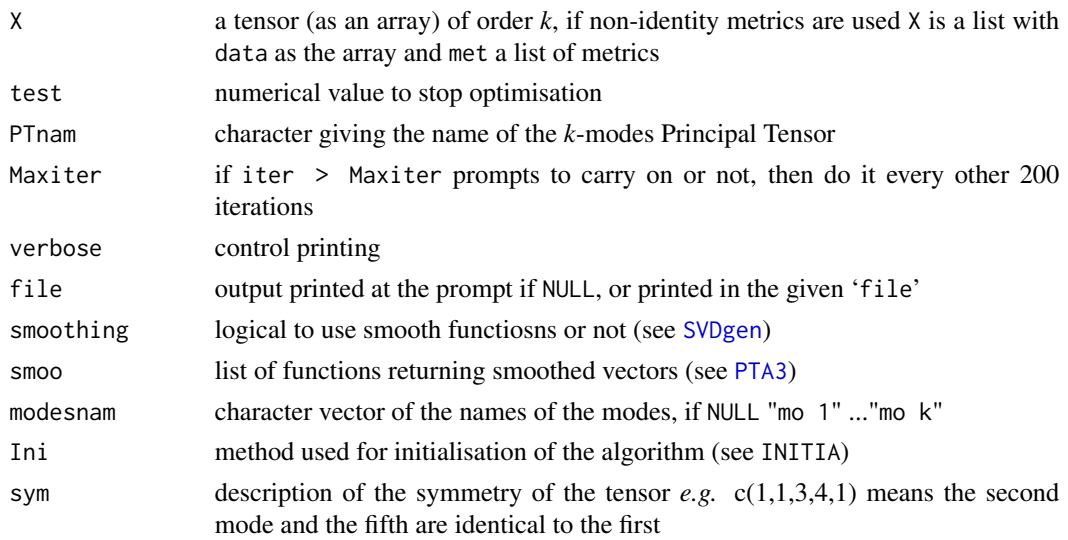

#### Details

The algorithm termed *RPVSCC* in Leibovici(1993) is implemented to compute the first Principal Tensor (rank-one tensor with its singular value) of the given tensor X. According to the decomposition described in Leibovici(1993) and Leibovici and Sabatier(1998), the function gives a generalisation to *k* modes of the *best rank-one approximation* issued from SVD whith 2 modes. It is identical to the PCA-*k*modes if only 1 dimension is asked in each space, and to PARAFAC/CANDECOMP if the rank of the approximation is fixed to 1. Then the methods differs, PTA-*k*modes will look for best approximation according to the *orthogonal rank* (*i.e.* the rank-one tensors (of the decomposition) are orthogonal), PCA-*k*modes will look for best approximation according to the *space ranks* (*i.e.* ranks of every bilinear form deducted from the original tensor, that is the number of components in each space), PARAFAC/CANDECOMP will look for best approximation according to the *rank* (*i.e.* the rank-one tensors are not necessarily orthogonal).

Recent work from Tamara G Kolda showed on an example that *orthogonal rank* decompositions are not necesseraly nested. This makes PTA-*k*modes a model with nested decompositions not giving the exact *orthogonal rank*. So PTA-*k*modes will look for best approximation according to orthogonal tensors in a nested approximmation process.

#### Value

a [PTAk](#page-30-1) object (without datanam method)

#### Note

The algorithm was derived in generalising the *transition formulae* of SVD (Leibovici 1993), can also be understood as a generalisation of the *power method* (De Lathauwer et al. 2000). In this paper they also use a similar algorithm to build bases in each space, reminiscent of three-modes and *n*-modes PCA (Kroonenberg(1980)), *i.e.* defining what they called a rank-(R1,R2,...,Rn) approximation (called here *space ranks*, see PCAn). *RPVSCC* stands for *R*echerche de la *P*remi<e8>re *V*aleur *S*inguli<e8>re par *C*ontraction *C*ompl<ea>te.

#### <span id="page-37-0"></span>Author(s)

Didier G. Leibovici

#### References

Kroonenberg P (1983) *Three-mode Principal Component Analysis: Theory and Applications*. DSWO press. Leiden.(related references in <http://three-mode.leidenuniv.nl>)

Leibovici D(1993) *Facteurs <e0> Mesures R<e9>p<e9>t<e9>es et Analyses Factorielles : applications <e0> un suivi <e9>pid<e9>miologique*. Universit<e9> de Montpellier II. PhD Thesis in Math<e9>matiques et Applications (Biostatistiques).

Leibovici D and Sabatier R (1998) *A Singular Value Decomposition of a k-ways array for a Principal Component Analysis of multi-way data, the PTA-k*. Linear Algebra and its Applications, 269:307-329.

De Lathauwer L, De Moor B and Vandewalle J (2000) *On the best rank-1 and rank-(R1,R2,...,Rn) approximation of higher-order tensors*. SIAM J. Matrix Anal. Appl. 21,4:1324-1342.

Kolda T.G (2003) *A Counterexample to the Possibility of an Extension of the Eckart-Young Low-Rank Approximation Theorem for the Orthogonal Rank Tensor Decomposition*. SIAM J. Matrix Analysis, 24(2):763-767, Jan. 2003.

#### See Also

[INITIA](#page-19-1), [PTAk](#page-30-1), [PCAn](#page-20-1), [CANDPARA](#page-4-1)

<span id="page-37-2"></span>summary.PTAk *Summary of a PTA-k modes analysis*

#### <span id="page-37-1"></span>Description

Print a summary listing of the decomposition obtained.

#### Usage

```
## S3 method for class 'PTAk'
summary(object,testvar=1,dontshow="*", ...)
## S3 method for class 'FCAk'
summary(object,testvar=0.5,dontshow="*", ...)
```
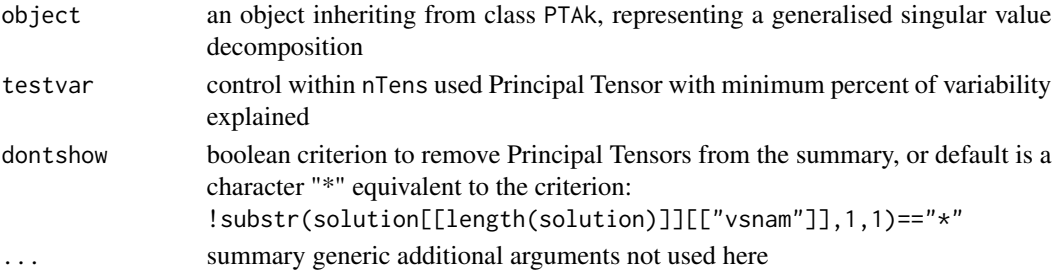

#### <span id="page-38-0"></span>Details

The function prints a listing of the decomposition with historical order (instead of traditional singular value order). It is useful before any plots or reconstruction, a screeplot (using plot.PTAk) will be also useful. It is useful before any plots r reconstruction, a screeplot (using plot.PTAk) will be also useful. summary.FCAk is alike summary.PTAk but testvar operates on the variability of the lack of complete independence.

# Value

prints on the prompt with an invisible return of the summary table

#### Note

At the moment can be used for PCAn, CANDPRA, better summaries will be in the next release.

#### Author(s)

Didier G. Leibovici <GeotRYcs@gmail.com>

# References

Leibovici D (2000) *Multiway Multidimensional Analysis for Pharmaco-EEG Studies*.(submitted) <http://c3s2i.free.fr/cv/recentpub.html>

### See Also

[plot.PTAk](#page-22-1)

#### Examples

```
data(crimerate)
crimerate.mat <- sweep(crimerate,2,apply(crimerate,2,mean))
crimerate.mat <- sweep(crimerate.mat,2,sqrt(apply(crimerate,2,var)),FUN="/")
cri.svd <- SVDgen(crimerate.mat)
summary(cri.svd,testvar=0)
plot(cri.svd,scree=TRUE)
par(new=TRUE)
RiskJackplot(cri.svd,nbvs=1:7,mod=NULL,max=NULL,rescaled=TRUE,
      axes=FALSE,ann=FALSE)
par(new=FALSE)
# or equivalently
plot(cri.svd,scree=TRUE,type="b",lty=3,RiskJack=1) #set mod=NULL or c(1,2)
###
 data(crimerate)
 criafc <- FCAmet(crimerate,chi2=TRUE)
 cri.afc <- SVDgen(criafc$data,criafc$met[[2]],criafc$met[[1]])
  summary(cri.afc)
 plot(cri.afc,scree=TRUE)
 plot(cri.afc,scree=TRUE,type="b",lty=3,RiskJack=1,method="FCA")
```
#### <span id="page-39-1"></span><span id="page-39-0"></span>SVDgen *SVD with metrics and smoothing approximation*

# Description

Computes the generalised Singular Value Decomposition, *i.e.* with non-identity metrics. A smooth approximation can be asked to constraint the components (u and v) to be smooth.

# Usage

```
SVDgen(Y, D2 = 1, D1 = 1, smoothing = FALSE, nomb = NULL,
             smoo = list(function(u)ksmooth( 1:length(u), u, kernel = "normal",
                          bandwidth = 3, x.points = (1:\text{length}(u))$y))
```
# Arguments

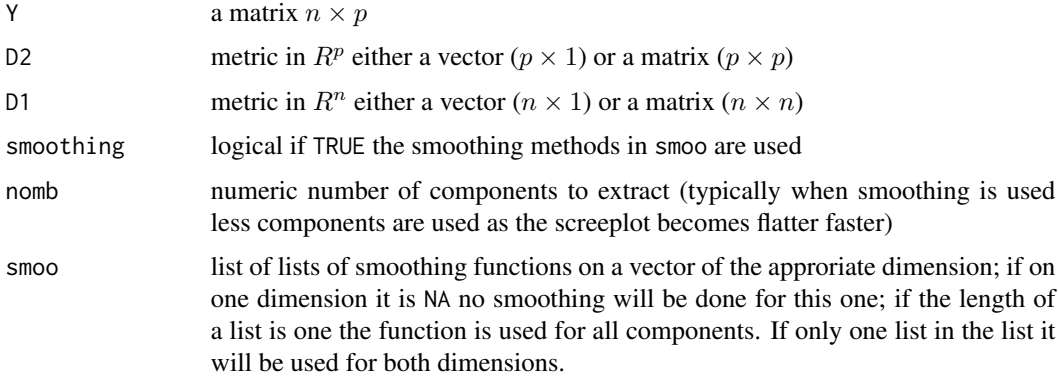

#### Details

The function computes the decomposition  $X = UL^{1/2}V'$  where  $U'D_1U = Id_p$  and  $V'D_2V = Id_p$ and the diagonal matrix L containing no zeros squared singular values. If smoothing a *constraint* on Least Squares solution is used, then the above decomposition becomes an approximation (unless X belongs to the space defined by the constraints). A *Power Method* algorithm to compute each principal tensor is used wherein Alternated Least Squares are always followed by a *smoothed version* of the updated vectors. If a Spline smoothing was used the algorithm would be equivalent to use the traditional *penalised least squares* at each iteration and could be called *Penalised Power Method* or Splined Alternated Least Squares Algorithm (SALSA is already an acronym used by Besse and Ferraty (1995) in where a similar idea is developped: but smoothing operates only on variables, and is *model based* as the Alternating operates on the whole approximation *i.e.* given the choice of the dimension reduction).

#### <span id="page-40-0"></span>SVDgen 41

#### Value

a PTAk object

#### **Note**

SVDgen makes use of a non-identity version svd (inbuilt) or svdksmooth which outputs like the inbuilt svd. The smoothing option is also implemented in PTA-kmodes, FCA-kmodes, PCAn and CANDECOMP/PARAFAC. The use of metrics (diagonal or not) allows flexibility of analysis like *e.g.* correspondence analysis, discriminant analysis, robust analysis. Smoothing option extends the analysis towards functional data analysis, and or outliers protection.

This smoothing penalising approach is theoretically valid for Principal Tensors (here order 2) belonging to a tensor product of separable Hilbert spaces (*e.g.* Sobolev spaces) see Leibovici and El Maach (1997), and in fact only valid for projection onto this space : this includes polynomial fitting, spline basis fitting ... As you are penalysing the alternating optimisation criterion you also need the to get a *robust fit* at each iteration to be able to reach stationarity and declare optimisation done. If the smoother is not linear one looses orthogonality of the corresponding components but they are usually not too much correlated and preserving one mode to be unsmoothed insured orthogonality of the whole decomposition. Alternatively keepOrtho insures (as a third step optimisation for each iteration) orthogonality with the previous component (but then the solution is approximatively in the space of constraints).

The flexibility of this function smoothing constraint should be carefully used. The function offers also the choice to change of smoothing (method or parameters) as the number of components grows as in Ramsay and Silverman (1997).

### Author(s)

Didier G. Leibovici <GeotRYcs@gmail.com>

# References

Leibovici D and El Maache H (1997) *Une décomposition en Valeurs Singulières d'un élément d'un produit Tensoriel de k espaces de Hilbert Séparables*. Compte Rendus de l'Académie des Sciences tome 325, série I, Statistiques (Statistics) & Probabilités (Probability Theory): 779-782.

Besse P and Ferraty F (1995) *Curvilinear fixed effect model*. Computational Statistics, 10:339-351.

Leibovici D (2008) *A Simple Penalised algorithm for SVD and Multiway functional methods*. (to be submitted)

Ramsay J.O. and Silverman B.W. (1997) *Functional Data Analysis*. Springer Series in Statistics.

#### See Also

[PTAk](#page-30-1),[PCAn](#page-20-1), [CANDPARA](#page-4-1)

#### Examples

```
#library(stats)
#library(tensor)
```
# on smoothing

```
data(longley)
 long <- as.matrix(longley[,1:7])
 long.svd <- SVDgen(long,smoothing=FALSE)
 summary.PTAk(long.svd,testvar=0)
  # X11(width=4,height=4)
 plot.PTAk(long.svd,scree=TRUE,RiskJack=0,type="b",lty=3)
 long.svdo <- SVDgen(long,smoothing=TRUE,
 smoo=list(function(u)ksmooth(1:length(u),
      u,kernel="normal",bandwidth=3,x.points=(1:length(u)))$y,NA))
 summary.PTAk(long.svdo,testvar=0)
 # X11(width=4,height=4)
 plot.PTAk(long.svdo,scree=TRUE,RiskJack=0,type="b",lty=3)
 ###using polynomial fitting
   polyfit <- function(u,deg=length(u)/5)
       {n \leftarrow length(u); time \leftarrow rep(1,n);}for(e in 1:deg)time <- cbind(time,(1:n)^e);return(lm.fit(time,u)$fitted.values)}
bsfit<-function(u,deg=42)
       {n \leftarrow length(u); time \leftarrow rep(1,n);}return(lm.fit(bs(time,df=deg),u)$fitted.values)}
###
long.svdo2 <- SVDgen(long,nomb=4,smoothing=TRUE,smoo=list(polyfit,NA))
 long.svdo2[[1]]$v[1:3,]
long.svdo[[1]]$v[1:3,]
# orthogonality may be lost with non-projective smoother
     ####
comtoplot <- function(com=1,solua=long.svd,solub=long.svdo,openX11s=FALSE,...)
         {
 if(openX11s)X11(width=4,height=4)
 yla <- c(round((100*(solua[[2]]$d[com])^2)/
     solua[[2]]$ssX[1],4),
     round((100*(solub[[2]]$d[com])^2)/solua[[2]]$ssX[1],4))
limi <- range(c(solua[[1]]$v[com,],solub[[1]]$v[com,]))
 plot(solua,nb1=com, mod=1,type="b",lty=3,lengthlabels=4,cex=0.4,
  ylimit=limi,ylab="",...)
mtext(paste("vs",com,":",yla[1],"%"),2,col=2,line=2)
par(new=TRUE)
 plot.PTAk(solub,nb1=com,mod=1,labels=FALSE,type="b",lty=1,
 lengthlabels=4,cex=0.6,ylimit=limi,ylab="",main=paste("smooth vs",com,":",yla[2],"%"),...)
 par(new=FALSE)
} ####
comtoplot(com=1)
```
# on using non-diagonal metrics

# <span id="page-42-0"></span>TENSELE 43

```
data(crimerate)
 crimerate.mat <- sweep(crimerate,2,apply(crimerate,2,mean))
 crimerate.mat <- sweep(crimerate.mat,2,sqrt(apply(crimerate.mat,2,var)),FUN="/")
  metW <- Powmat(CauRuimet(crimerate.mat),(-1))
  # inverse of the within "group" (to play a bit more you could set m0 relating
  # the neighbourhood of states (see CauRuimet)
 cri.svd <- SVDgen(crimerate.mat,D2=1,D1=1)
 summary(cri.svd,testvar=0)
  plot(cri.svd,scree=TRUE,RiskJack=4,type="b",lty=3)
 cri.svdo <- SVDgen(crimerate.mat,D2=metW,D1=1)
  summary(cri.svdo,testvar=0)
  plot(cri.svdo,scree=TRUE,RiskJack=5,type="b",lty=3)
 # X11(width=8,height=4)
 par(mfrow=c(1,2))
  plot(cri.svd,nb1=1,nb2=2,mod=1,lengthlabels=3)
 plot(cri.svd,nb1=1,nb2=2,mod=2,lengthlabels=4,main="canonical")
 # X11(width=8,height=4)
 par(mfrow=c(1,2))
plot(cri.svdo,nb1=1,nb2=2,mod=1,lengthlabels=3)
plot(cri.svdo,nb1=1,nb2=2,mod=2,lengthlabels=4,
      main=expression(paste("metric ",Wg^{-1})))
###########
```

```
# demo function
# when ima is NULL it uses the dataset timage12 but you can put any array
# demo.SVDgen(ima=NULL,snr=3,openX11s=TRUE)
```
<span id="page-42-1"></span>

TENSELE *Elementary Tensor product*

# Description

Computes the Tensor Product of a list of vectors (or matrices) according to a given order.

#### Usage

```
TENSELE(T,moins=NULL, asarray=TRUE,order=NULL,id=NULL)
```
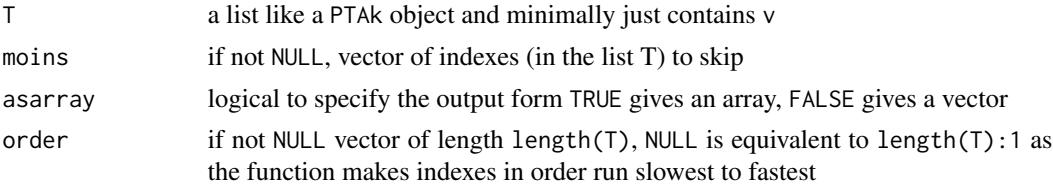

<span id="page-43-0"></span>id when T is a list of matrices, can be either a vector of length(T) giving indexes of the vectors for each space (following order) or a list of vectors of indexes.

# Details

The tensor product of the vectors (or matrices) in the list T is computed, skipping or not the indexes in moins, the output tensor is either in tensor form or in vector form. The way the tensor product is done follows order.

# Value

According to asarray the value is either an array, or a vector representing the tensor product of the vectors (not in moins), the dimension in order[1] running the slowest.

# Author(s)

Didier G. Leibovici

# See Also

[REBUILD](#page-34-1)

# <span id="page-44-0"></span>Index

∗Topic algebra APSOLU3 , [2](#page-1-0) APSOLUk, [3](#page-2-0) CANDPARA, [5](#page-4-0) CONTRACTION, [9](#page-8-0) COS2-CTR , [11](#page-10-0) FCA2 , [14](#page-13-0) FCAk , [16](#page-15-0) howtoPTAk , [19](#page-18-0) INITIA , [20](#page-19-0) PCAn , [21](#page-20-0) PROJOT , [26](#page-25-0) PTA3 , [28](#page-27-0) PTAk , [31](#page-30-0) SINGVA, [36](#page-35-0) summary.PTAk, [38](#page-37-0) TENSELE , [43](#page-42-0) ∗Topic array APSOLU3 , [2](#page-1-0) APSOLUk , [3](#page-2-0) CANDPARA, [5](#page-4-0) CONTRACTION, [9](#page-8-0) COS2-CTR , [11](#page-10-0) FCA2 , [14](#page-13-0) FCAk , [16](#page-15-0) howtoPTAk , [19](#page-18-0) INITIA , [20](#page-19-0) PCAn , [21](#page-20-0) PROJOT , [26](#page-25-0) PTA3 , [28](#page-27-0) PTAk , [31](#page-30-0) SINGVA, [36](#page-35-0) summary.PTAk, [38](#page-37-0) TENSELE , [43](#page-42-0) ∗Topic datasets datasets , [13](#page-12-0) ∗Topic hplot plot.PTAk , [23](#page-22-0) ∗Topic misc

PTAk-internal , [34](#page-33-0) ∗Topic models COS2-CTR , [11](#page-10-0) FCA2 , [14](#page-13-0) FCAk , [16](#page-15-0) FCAmet, [18](#page-17-0) PCAn , [21](#page-20-0) REBUILD , [35](#page-34-0) ∗Topic multivariate APSOLU3, [2](#page-1-0) APSOLUk , [3](#page-2-0) CANDPARA, [5](#page-4-0) CauRuimet, [6](#page-5-0) COS2-CTR , [11](#page-10-0) FCA2 , [14](#page-13-0) FCAk , [16](#page-15-0) FCAmet, [18](#page-17-0) howtoPTAk , [19](#page-18-0) INITIA, [20](#page-19-0) PCAn , [21](#page-20-0) plot.PTAk , [23](#page-22-0) preprocessings , [25](#page-24-0) PROJOT , [26](#page-25-0) PTA3 , [28](#page-27-0) PTAk , [31](#page-30-0) REBUILD , [35](#page-34-0) SINGVA, [36](#page-35-0) summary.PTAk, [38](#page-37-0) SVDgen, [40](#page-39-0) ∗Topic principal components analysis COS2-CTR , [11](#page-10-0) ∗Topic robust CauRuimet, [6](#page-5-0) ∗Topic smooth preprocessings , [25](#page-24-0) SINGVA, [36](#page-35-0) SVDgen, [40](#page-39-0) APSOLU3 , [2](#page-1-0) , *[29](#page-28-0)*

APSOLUk , *[3](#page-2-0)* , [3](#page-2-0) , *[10](#page-9-0)*

# 46 INDEX

CANDPARA, [5,](#page-4-0) *[38](#page-37-0)*, *[41](#page-40-0)* CauRuimet, [6](#page-5-0) CONTRACTION, [9](#page-8-0) COS2 *(*COS2-CTR*)*, [11](#page-10-0) COS2-CTR, [11](#page-10-0) crimerate *(*datasets*)*, [13](#page-12-0) CTR *(*COS2-CTR*)*, [11](#page-10-0)

datasets, [13](#page-12-0) Detren *(*preprocessings*)*, [25](#page-24-0)

FCA2, *[11,](#page-10-0) [12](#page-11-0)*, [14](#page-13-0) FCAk, *[11,](#page-10-0) [12](#page-11-0)*, *[15](#page-14-0)*, [16,](#page-15-0) *[18,](#page-17-0) [19](#page-18-0)*, *[24](#page-23-0)*, *[30](#page-29-0)*, *[33](#page-32-0)* FCAmet, *[14](#page-13-0)[–17](#page-16-0)*, [18](#page-17-0)

Ginv *(*PTAk-internal*)*, [34](#page-33-0)

howtoPTAk, [19](#page-18-0)

INITIA, [20,](#page-19-0) *[38](#page-37-0)* IterMV *(*preprocessings*)*, [25](#page-24-0)

Multcent *(*preprocessings*)*, [25](#page-24-0)

PCAn, [21,](#page-20-0) *[38](#page-37-0)*, *[41](#page-40-0)* plot.default, *[23](#page-22-0)* plot.PTAk, *[12](#page-11-0)*, [23,](#page-22-0) *[39](#page-38-0)* Powmat *(*PTAk-internal*)*, [34](#page-33-0) PPMA *(*PTAk-internal*)*, [34](#page-33-0) preprocessings, [25](#page-24-0) PROJOT, [26](#page-25-0) PTA3, *[2](#page-1-0)[–5](#page-4-0)*, *[19](#page-18-0)*, *[21](#page-20-0)*, *[24](#page-23-0)*, [28,](#page-27-0) *[31](#page-30-0)*, *[33](#page-32-0)*, *[37](#page-36-0)* PTAk, *[2](#page-1-0)[–6](#page-5-0)*, *[10](#page-9-0)[–12](#page-11-0)*, *[15](#page-14-0)*, *[17](#page-16-0)*, *[19](#page-18-0)*, *[21,](#page-20-0) [22](#page-21-0)*, *[24](#page-23-0)*, *[27](#page-26-0)*, *[29,](#page-28-0) [30](#page-29-0)*, [31,](#page-30-0) *[32](#page-31-0)*, *[35–](#page-34-0)[38](#page-37-0)*, *[41](#page-40-0)* PTAk-internal, [34](#page-33-0)

RaoProd *(*PTAk-internal*)*, [34](#page-33-0) REBUILD, *[33](#page-32-0)*, [35,](#page-34-0) *[44](#page-43-0)* REBUILDPCAn *(*PTAk-internal*)*, [34](#page-33-0) RESUM *(*PTAk-internal*)*, [34](#page-33-0) RiskJackplot *(*plot.PTAk*)*, [23](#page-22-0)

SINGVA, *[21](#page-20-0)*, [36](#page-35-0) summary.FCAk, *[12](#page-11-0)*, *[15](#page-14-0)*, *[17](#page-16-0)* summary.FCAk *(*summary.PTAk*)*, [38](#page-37-0) summary.PTAk, *[23](#page-22-0)*, *[30](#page-29-0)*, *[33](#page-32-0)*, [38](#page-37-0) Susan1D *(*preprocessings*)*, [25](#page-24-0) svd.p *(*PTAk-internal*)*, [34](#page-33-0) SVDgen, *[2](#page-1-0)*, *[4,](#page-3-0) [5](#page-4-0)*, *[8](#page-7-0)*, *[11](#page-10-0)*, *[14](#page-13-0)*, *[16](#page-15-0)*, *[21](#page-20-0)*, *[24](#page-23-0)*, *[29–](#page-28-0)[31](#page-30-0)*, *[37](#page-36-0)*, [40](#page-39-0)

svdsmooth *(*PTAk-internal*)*, [34](#page-33-0)

TENSELE, *[9](#page-8-0)*, [43](#page-42-0) timage12 *(*datasets*)*, [13](#page-12-0) toplist *(*PTAk-internal*)*, [34](#page-33-0)

Zone\_climTUN *(*datasets*)*, [13](#page-12-0)